# **Economia Aziendale Online©**

N. 5/2008

# "Riflessioni sul modello di ottimizzazione dei cost driver di Babad e Balachandran"

Luigi Guardamagna – Anna M. Moisello

**Economia Aziendale Online©** 

International Business Review Editor in Chief: Piero Mella ISSN 1826-4719 Reg. Trib. Pavia - n. 685/2007 R.S.P.

Pavia, December, 2008 No. 5/2008

All the contents are protected by copyright.<br>No part can be copied without the E ditor in Chief's and Author's permission. Further information at: www.ea2000.it

# **Riflessioni sul modello di ottimizzazione dei cost driver di Babad e Balachandran**

#### **Luigi Guardamagna**

#### **Anna M. Moisello**

Dipartimento di Ricerche Aziendali - Facoltà di Economia – Università di Pavia Via S. Felice 7, 27100, Pavia (PV) – Tel. 0382 986247 - Fax (ufficio).0382 986228 Email: amoisello@eco.unipv.it

**Sommario** – 1. La rilevanza della scelta dei driver di costo nel modello ABC – 2. Un modello di selezione dei driver con pesatura dei prodotti – 3. Il modello di Babad e Balachandran – 4. Il valore da ottimizzare e la funzione dei pesi wi – 5. La pesatura di un solo prodotto: confronto di coppie di funzioni di trade-off – 6. Un procedimento per la scelta effettiva del valore di ponderazione per un solo prodotto – 7. Osservazioni conclusive sul processo di pesatura – 8. Conclusioni

#### **Abstract**

*Cost drivers selection is a crucial decision in the construction of an activity based cost accounting model. The accuracy of the cost measures and the usability of the model depend on it. Cost drivers selection implies the consideration of the cost of the measurement, the degree of correlation and the behavioral effects induced by the choice. Some studies on the theme face the problem with mathematical models of optimization, among them the model of Babad and Balachandran is of particular interest. The aim of the paper is to offer some critical considerations about the Babad and Balachandran's model for cost driver selection and application to the activity based costing.*

#### **1 – La rilevanza della scelta dei driver di costo nel modello ABC**

L'*activity based costing* nasce in risposta all'esigenza di disporre di modelli di *costing* accurati (Johnson e Kaplan, 1987) e si caratterizza come modello focalizzato sui fattori generatori dei costi indiretti, capace di esprimere in modo più oggettivo - rispetto a metodologie tradizionali volte all'utilizzo esclusivo di basi volumetriche - la relazione di causalità che lega prodotti e costi (Cooper e Kaplan, 1988; Cooper, 1999). I punti di forza della metodologia consistono nell'osservare i prodotti come il risultato della combinazione di attività diverse, per tipologia e intensità di utilizzo, e nell'attribuire i loro costi ai prodotti mediante un'ampia varietà di *cost driver,* il cui consumo è espressione dell'utilizzo delle attività medesime. Particolare delicatezza assume pertanto, nell'ambito della costruzione di un modello ABC, la scelta dei *cost driver*, sia dal punto di vista della tipologia, sia della numerosità dei medesimi.

Il processo di selezione dei *cost driver* si compone di due aspetti strettamente collegati, che sono sia la decisione circa il numero di *cost driver* e la individuazione dei parametri che meglio esprimono il consumo delle risorse da parte delle attività, *resource driver*, sia il consumo delle attività da parte degli oggetti di costo finali, *activity driver*.

La decisione sulla numerosità dei *cost driver* dipende dal livello di accuratezza richiesto in relazione all'obiettivo del calcolo dei costi e dal grado di complessità dei processi da cui promanano le produzioni che sono oggetto di costo. La numerosità dei *cost driver* dipende dal *trade-off* tra la scelta di un modello con un alto livello di accuratezza derivante da un elevato numero di *driver*, a cui si accompagnano elevati costi di misurazione e pesantezza di gestione, contro modelli con una accuratezza inferiore dovuta ad un numero di *driver* contenuto, ma con minori costi di misurazione e maggiore efficacia di utilizzo. La numerosità degli *activity driver* dipende dal livello di aggregazione con cui le attività vengono rappresentate nel modello e questa, a sua volta, dipende dalle caratteristiche di omogeneità e proporzionalità riscontrate tra i costi delle medesime attività.

La selezione dei *cost driver* tiene conto di tre criteri (Cooper, 1989): il contenimento del costo della misurazione, la verifica del grado di correlazione, il controllo degli effetti comportamentali.

In generale, la scelta dei *driver* è volta a rendere minimo il costo di misurazione. Poiché la dimensione del costo di misurazione dipende dalla difficoltà di rilevazione dei valori assunti dai *driver* si cerca di utilizzare *driver* per i quali siano già disponibili le informazioni e in luogo di utilizzare parametri che misurano direttamente il consumo di un'attività si utilizzano indicatori indiretti, quando i servizi misurati dal parametro indiretto risultano omogenei rispetto agli oggetti di costo. Un esempio può essere dato dall'attività di fatturazione: il *driver* diretto è dato dal tempo impiegato nell'attività, mentre quello indiretto dal numero di fatture, nel caso in cui ci sia omogeneità nei tempi impiegati nell'elaborazione delle diverse fatture.

L'utilizzo di *driver* indiretti del costo di un'attività implica la verifica del grado di correlazione tra l'andamento della misura del *driver* e la dinamica del costo dell'attività medesima. Il grado di correlazione adeguato cresce all'aumentare del peso relativo dell'attività sulla struttura di costo. Infatti al crescere del peso relativo dell'attività aumenta la distorsione dovuta alla non corretta attribuzione del costo e, quindi, il costo dell'errore assume maggiore rilevanza. Poiché i servizi resi dalle attività sono disomogenei, è raro verificare una perfetta correlazione tra parametri che misurano le transazioni e l'effettivo consumo dell'attività. Si pensi ad esempio all'utilizzo del numero di progetti come *driver* per l'attività di progettazione: questa potrebbe avere intensità diversa a seconda dei singoli progetti e giustificare pertanto il ricorso ad un'imputazione multipla basata su più di un *driver*.

L'ultimo fenomeno rilevante nella scelta di un *cost driver* è dato dall'effetto comportamentale che si manifesta quando gli individui, che hanno la responsabilità delle diverse attività, ritengono che la valutazione della propria *performance* dipenda dal valore rilevato in relazione al consumo di quel *driver*. Il fatto che la scelta di un determinato *driver* possa modificare il comportamento degli operatori deve essere considerato in modo duplice. Da un lato, infatti, il *driver* può essere utilizzato come strumento per indurre comportamenti coerenti con gli obiettivi dell'impresa, ma dall'altro può generare comportamenti che vanno nella direzione opposta. Ciò equivale a dire che gli effetti comportamentali nell'utilizzo del *driver* possono generare sia costi sia benefici che devono essere opportunamente valutati.

La scelta dei *driver* dipende dall'interazione tra i tre fenomeni citati e viene effettuata perciò con metodologie basate sull'applicazione di regole operative che portino a ridurre il costo della misurazione dei *driver*, a scegliere *driver* il cui andamento è correlato alle dinamiche dei costi delle attività, tenendo conto degli effetti comportamentali indotti dalla scelta (Cooper, 1988; Cooper e Turney, 1988; Turney, 1992).

Studi sul tema propongono di supportare il processo con modelli matematici atti a ottimizzare la selezione.

#### **2 – Un modello di selezione dei driver con pesatura dei prodotti**

Questa nota sviluppa principalmente considerazioni sulla modalità di selezione dei *driver* proposta da Babad e Balachandran (Babad e Balachandran, 1993), che assume la rilevanza dei prodotti come un criterio importante per la determinazione del *trade-off* tra accuratezza e costi di misurazione. Secondo gli autori, modelli di attribuzione dei costi che consentano di concentrare l'attenzione sui prodotti prioritari o strategici, utilizzando un processo di attribuzione di pesi ai prodotti, possono giocare un ruolo rilevante nel processo decisionale d'impresa.

Nel loro modello questi autori, dopo aver sottolineato l'importanza cruciale dei pesi (p. 569), indicano che, per le modalità di formulazione dell'algoritmo sviluppato, ai prodotti con maggiore rilevanza deve essere dato un peso relativamente inferiore rispetto ai restanti; quando invece tale distinzione fra i prodotti non può essere giustificata, viene suggerito di attribuire ai prodotti pesi uguali. Al di là di queste generiche indicazioni peraltro gli autori non danno chiarimenti ulteriori sul processo di pesatura, ossia di quale entità debbano essere i pesi e quali siano le conseguenze della loro attribuzione ai prodotti, anche se qualche indicazione è ricavabile dall'esempio numerico da essi utilizzato, che è derivato da Cooper (1988).

Pur concentrando l'attenzione sulla pesatura dei prodotti, le considerazioni sviluppate non trascurano l'analisi della significatività del valore assunto nel modello come essenziale ai fini del *trade-off* tra accuratezza e costi di misurazione ai fini della selezione ottimale dei *driver*, poiché tale valore rappresenta il nucleo centrale della proposta di Babad e Balachandran.

Questa nota si pone l'obiettivo di riflettere sui seguenti punti:

- I. se il valore che il modello assume come entità da massimizzare, che formalmente appare come un "risparmio", sia una grandezza significativa dal punto di vista economico aziendale;
- II. se l'introduzione del processo di pesatura e l'attribuzione, con modalità razionali, di valori ai pesi comporti un aumento di complessità giustificabile del processo di selezione dei *driver*.

Per dare una risposta a tali domande è necessario esaminare anzitutto il modello di Babad e Balachandran, ed è opportuno accompagnarne la delineazione con l'utilizzo del medesimo esempio numerico proposto dagli autori.

# **3 – Il modello di Babad e Balachandran**

In un sistema ABC caratterizzato da *P<sup>i</sup>* prodotti, *Pi*<sup>∈</sup> *P* con *1≤ i ≤ I* , da *A<sup>j</sup>* attività, *A<sup>j</sup>* <sup>∈</sup> *A* con  $1 \le j \le J$ , da  $D_j$ costi,  $D_j \in D$  con  $1 \le j \le J$ , in cui  $D_j$  è il costo associato alla attività  $A_j$ , e da  $E_j$ *cost driver*,  $E_i \in E$  con  $1 \leq j \leq J$  rappresentativi delle attività, per la raccolta e gestione dell'informazione di ogni *driver*  $E_j$  si sostiene un costo pari a  $C_j$ .<sup>1</sup>

L'eliminazione di un *driver*, accompagnata dall'accorpamento del costo dell'attività rappresentata da questo *driver* con quello di un'altra attività, genera una perdita di accuratezza a cui si contrappone un risparmio rappresentato dall'eliminazione dei costi di informazione di tale *driver*.

Il modello di Babad e Balachandran mira a ricercare un bilanciamento tra accuratezza (tanto maggiore quanto più alto è il numero delle attività e dei relativi *driver*) e costo della raccolta e gestione delle informazioni individuando il numero ottimale di *cost driver* da utilizzare.

Più analiticamente, se *Vij* è il volume, frequenza assoluta, di utilizzo del *cost driver E<sup>j</sup>* da parte del prodotto *P<sup>i</sup>* , la frequenza relativa di utilizzo *Vij* è:

$$
V_{ij} = \frac{\overline{V}_{ij}}{\sum_{i=1}^{I} \overline{V}_{ij}}.
$$

Il costo totale  $U_i$  di  $P_i$  è ottenuto come segue:

$$
U_i = \sum_{j=1}^{J} D_j \frac{\overline{V}_{ij}}{\sum_{i=1}^{I} \overline{V}_{ij}} = \sum_{j=1}^{J} D_j V_{ij} .
$$
 [1]

Dati due generici *driver Ek* ed *Em*, si elimini il *driver Ek* ed i costi *Dk* dell'attività *Ak*, di cui il *driver*  $E_k$  è rappresentativo, siano sommati nei costi dell'attività  $A_m$ , cioè in  $D_m$ . Se la somma  $D_k$ + *Dm* è ripartita sui prodotti utilizzando il *driver Em* rimanente, il decremento di accuratezza che si genera, relativamente ad un generico prodotto *P<sup>i</sup>* viene espresso dagli autori del modello come

 $\overline{a}$ 

<sup>&</sup>lt;sup>1</sup> Nella esposizione del modello di Babad e Balachandran si è mantenuta la notazione degli indici usati dagli autori.

differenza tra il costo  $U_i$  di  $P_i$  calcolato utilizzando tutti i *J cost driver*, e il costo  $U_i^{k,m}$  del prodotto determinato utilizzando *J-1 cost driver*, che viene definito dalla seguente relazione:

$$
U_i^{k,m} = \sum_{j \neq k,m} D_j V_{ij} + (D_k + D_m) V_{im} = U_i + D_k V_{im} - D_k V_{ik} = U_i + D_k (V_{im} - V_{ik})
$$
 [2]

ottenendo:

$$
U_i - U_i^{k,m} = U_i - U_i - D_k \left( V_{im} - V_{ik} \right) = D_k \left( V_{ik} - V_{im} \right).
$$
 [3]

La differenza  $U_i$   $-U_i^{k,m}$ , chiamata "accuratezza", rappresenta quindi la variazione di precisione o se si vuole la distorsione dovuta alla sostituzione del *driver Ek* con *Em* (sostituzione *k,m*) per *P<sup>i</sup> .*

La differenza  $U_i$ <sup>-</sup> $U_i^{k,m}$  può essere positiva o negativa a seconda che la sostituzione  $k,m$  sovrastimi o sottostimi il costo del prodotto *i-esimo*, oppure nulla quando i volumi di utilizzo siano identici per tutti i prodotti, ossia i due *driver* siano perfettamente correlati. Naturalmente la somma degli scarti (distorsioni) è uguale a zero, quindi la somma dei costi dei prodotti coincide sempre con il costo di produzione. Per questo motivo gli autori utilizzano come misura della distorsione per il prodotto *i-esimo* in luogo dello scarto semplice,  $U_i - U_i^{k,m}$ , la radice quadrata dello scarto quadratico  $\sqrt{(U_i - U_i^{k,m})^2}$ , che chiamano "distanza" del prodotto *i-esimo* per la sostituzione *k,m* e a cui ci si riferirà anche come errore o distorsione indotta nel prodotto *i-esimo* dalla sostituzione *k,m*.

Le scelte di costruzione di un sistema ABC possono portare alla combinazione di più *driver* in uno solo (ad esempio dei *driver* E*k1,, Ek2,, Ek3* con *Em*). Babad e Balachandran (1993, pag.568) dimostrano che l'accuratezza della combinazione  $U_i - U^{(k_1, k_2, k_3 \dots k_n, m)}$  coincide con l'accuratezza che si otterrebbe sostituendo alla combinazione multipla il gruppo delle equivalenti combinazioni a coppie; si ha quindi che

$$
U_i - U^{(k_1, k_2, k_3 \dots k_n, m)} = U_i - U_i^{(k_1, m) \dots (k_n, m)}.
$$

Come già accennato, la rinuncia all'uso di un *driver Ek* a favore di un *driver Em*, e la somma dei costi dell'attività *Ak* nell'attività *Am* comporta il risparmio del costo *C<sup>k</sup>* di rilevazione del *driver Ek*. A questo risparmio si contrappone la "distanza", distorsione complessiva indotta nel

costo dei prodotti: ∑ =  $\int$  $\left(U_i-U_i^{k,m}\right)$  $\left(U,-\right)$ *I i k m*  $U_i - U'_i$ 1  $,m\big)^2$ .

Tale valore è assunto come indicatore del "costo" dell'eliminazione del *driver Ek*. Ma osservato che "non tutti i prodotti sono creati uguali" e che "alcuni hanno una maggiore importanza strategica od operativa" gli autori (pag. 569) introducono anche i pesi, indicando con *w<sup>i</sup>* il peso da attribuire al generico prodotto *P<sup>i</sup>* , ottenendo quindi la seguente espressione pesata della distanza:

$$
\sqrt{\sum_{i=1}^I w_i (U_i - U_i^{k,m})^2}.
$$

La contrapposizione fra risparmio e costo indotto dalla eliminazione di *driver* permette la formulazione di un modello di massimizzazione del "risparmio" totale pesato, in cui il risparmio è inteso come differenza tra i mancati costi di rilevazione e gestione dell'informazione *Ck* (elemento positivo) e la distanza o distorsione indotta (elemento negativo) dalla sostituzione del *driver Ek* con il *driver Em*. L'ottimo è ricercato attraverso la selezione delle coppie di *driver* (indicate come coppie *k,m* in cui *Ek* è il *driver* eliminato a favore del *driver Em*) che rendono massima l'espressione:

$$
\sum_{\text{tutte le coppie } (k,m)} X_{k,m} \left\{ C_k - \sqrt{\sum_i w_i \left( U_i - U_i^{k,m} \right)^2} \right\} =
$$
\n
$$
= \sum_{\text{tutte le coppie } (k,m)} X_{k,m} \left\{ C_k - D_k \sqrt{\sum_i w_i \left( V_{i,k} - V_{i,m} \right)^2} \right\}
$$
\n
$$
\tag{5}
$$

in cui  $X_{k,m} = 1$  se  $(k,m)$  è una coppia scelta a far parte della selezione ottima, altrimenti  $X_{k,m} = 0$ , e con il vincolo opzionale

$$
\sum_{\text{tutte le coppie } (k,m)} \hspace{-0.3cm} X_{k,m} \leq N
$$

qualora si intenda limitare ad *N* il numero massimo di *cost driver* da usare.

Questa formulazione fa ricadere l'ottimizzazione dei *cost driver* di un sistema ABC nella classe dei problemi noti come *Problema Binario dello Zaino (Binary Knapsack Problem)*, per il quale esistono efficienti algoritmi di soluzione (Martello e Toth, 1988).

Per la scelta ottimale dei *driver* Babad e Balachandran, benché non ritenuto da altri necessario (Homburg, 2001), suggeriscono l'uso del *composite greedy algorithm* di Garey e Johnson (Garey e Johnson, 1979) che permette una soluzione euristica approssimata del problema dello zaino. Il procedimento adottato è il seguente:

1. si ordinano per prima cosa le coppie *k,m* in modo decrescente secondo il valore assunto da  $-\sqrt{\sum_{i} w_i (U_i - U_i^{k,m})^2}$  $C_k - \sqrt{\sum_{i} w_i (U_i - U_i^{k,m})^2};$ 

2. dalla lista si sceglie la coppia *k,m* con il valore più alto nell'ordinamento indicato al punto 1: in essa il *driver k* rappresenta "l'origine" (il *driver* da eliminare) ed il *driver m* la "destinazione";

3. dalla lista si eliminano tutte le altre coppie con un'origine *k*, perché questa "origine" è già stata combinata con un'altra "destinazione";

4. dalla lista si eliminano tutte le coppie con origine *m*, poiché tale *driver* è già stato scelto come destinazione per una combinazione di *driver*;

5. se la lista contiene una coppia *m,n* questo significa che *m* è già stato scelto per essere sostituito da *n*. Perciò la coppia *k,m* deve essere eliminata e sostituita da *k,n*;

6. si ripete la procedura dal punto due, e si continua fino a che si raggiunge il numero *N* di *driver* scelto come limite, oppure la lista sia esaurita.

### **4 – Il valore da ottimizzare e la funzione dei pesi w<sup>i</sup>**

*i*

Dopo aver esaminato il modello di Babad e Balachandran, concentriamo ora l'attenzione sui punti che ci proponiamo di analizzare.

In relazione al primo obiettivo di questa nota osserviamo che il valore che il modello è volto a ottimizzare deriva dalla contrapposizione di due grandezze disomogenee, in quanto a un costo cessante non contrappone un costo sorgente ma un indicatore di distorsione della determinazione di costo. Per omogeneità sarebbe teoricamente opportuno che al beneficio venisse contrapposto il costo effettivo o stimato generato dalla distorsione nel calcolo dei costi di produzione, grandezza la cui determinazione risulta difficile e incerta nel risultato.

Il secondo obiettivo della nota ci porta a concentrare l'attenzione sui pesi *w<sup>i</sup>* , accompagnando l'analisi con l'esempio numerico utilizzato da Babad e Balachandran (Babad e Balachandran, 1993, p. 573 e segg.). Nella tavola 1 sono indicati costi *U<sup>i</sup>* dei prodotti per quattro prodotti (*I=4*) attribuendo i costi *C<sup>j</sup>* di cinque attività *(J=5)* sulla base delle frequenze relative *Vij* di consumo di cinque *driver.*

Dati *J driver,* è possibile costruire *J(J-1)* disposizioni di due *driver k,m* con *1≤ k≤ J*, *1≤ m≤ J* e *k* ≠ *m*. Ogni coppia rappresenta l'eliminazione di un *driver*  $E_k$  a favore di un *driver*  $E_m$ , e l'attribuzione del costo dell'attività *D<sup>k</sup>* a *Dm*. Con *J=5* si hanno le 20 disposizioni di tavola 2.

Nella tavola 2 è indicata, per ogni coppia possibile, l'accuratezza (U<sub>i</sub> −U<sub>i</sub><sup>k,m</sup>) derivante dalla sostituzione *k,m* in ciascuno dei quattro prodotti *Pi* . Si può osservare che, per ogni coppia, la somma algebrica delle accuratezze dei prodotti si annulla.

| Cost driver j                          |          |                |                   |                                           |          |               |                |
|----------------------------------------|----------|----------------|-------------------|-------------------------------------------|----------|---------------|----------------|
|                                        |          | Cost driver 1  |                   | Cost driver 2 Cost driver 3 Cost driver 4 |          | Cost driver 5 |                |
| Prodotti                               | Quantità | Materiali e    | Ore               | Setup                                     | Ordini   | Parti         | Costi overhead |
|                                        |          | lavoro diretto | macchina          |                                           |          |               | totali         |
|                                        |          | $V_{i1}$       | $V_{\mathcal{D}}$ | $V_{i3}$                                  | $V_{i4}$ | $V_{i5}$      | $U_i$          |
| P <sub>1</sub>                         | 10       | 0,0227         | 0,0588            | 0,1250                                    | 0,1250   | 0,2500        | 1026           |
| P <sub>2</sub>                         | 100      | 0,2273         | 0,2353            | 0,2500                                    | 0,3750   | 0,2500        | 2550           |
| P <sub>3</sub>                         | 10       | 0,0682         | 0,1176            | 0,1250                                    | 0,1250   | 0,2500        | 1338           |
| P <sub>4</sub>                         | 100      | 0,6818         | 0,5882            | 0,5000                                    | 0,3750   | 0,2500        | 5110           |
|                                        |          |                |                   |                                           |          |               |                |
| Costo dell'attività D <sub>i</sub>     |          | 2464           | 3400              | 960                                       | 1200     | 2000          | 10024          |
| Costo dell'informazione C <sub>i</sub> |          | 2500           | 1500              | 2000                                      | 2000     | 2500          |                |

*Tavola 1 – Prodotti, driver e frequenze relative, costi overhead e costi di informazione*

*Tavola 2 – Accuratezza delle sostituzioni k,m per ogni coppia e prodotto* 

| Accuratezza |                               |                             |                               |                |                    |  |  |  |  |
|-------------|-------------------------------|-----------------------------|-------------------------------|----------------|--------------------|--|--|--|--|
| Prodotti    | P <sub>1</sub>                | P <sub>2</sub>              | P <sub>3</sub>                | P <sub>4</sub> |                    |  |  |  |  |
| Coppie k,m  | $U_1$ - $\overline{U_1^{km}}$ | $U_2$ - $U_2$ <sup>km</sup> | $U_3$ - $\overline{U_3^{km}}$ | $U_4-U_4^{km}$ | $\sum$ accuratezze |  |  |  |  |
| 1,2         | $-88,94$                      | $-19,76$                    | $-121,88$                     | 230,58         | 0,00               |  |  |  |  |
| 1,3         | $-252,00$                     | $-56,00$                    | $-140,00$                     | 448,00         | 0,00               |  |  |  |  |
| 1,4         | $-252,00$                     | $-364,00$                   | $-140,00$                     | 756,00         | 0,00               |  |  |  |  |
| 1,5         | $-560,00$                     | $-56,00$                    | $-448,00$                     | 1.064,00       | 0,00               |  |  |  |  |
| 2,1         | 122,73                        | 27,27                       | 168,18                        | $-318,18$      | 0,00               |  |  |  |  |
| 2,3         | $-225,00$                     | $-50,00$                    | $-25,00$                      | 300,00         | 0,00               |  |  |  |  |
| 2,4         | $-225,00$                     | $-475,00$                   | $-25,00$                      | 725,00         | 0,00               |  |  |  |  |
| 2,5         | $-650,00$                     | $-50,00$                    | $-450,00$                     | 1.150,00       | 0,00               |  |  |  |  |
| 3,1         | 98,18                         | 21,82                       | 54,55                         | $-174,55$      | 0,00               |  |  |  |  |
| 3,2         | 63,53                         | 14,12                       | 7,06                          | $-84,71$       | 0,00               |  |  |  |  |
| 3,4         | 0,00                          | $-120,00$                   | 0,00                          | 120,00         | 0,00               |  |  |  |  |
| 3,5         | $-120,00$                     | 0,00                        | $-120,00$                     | 240,00         | 0,00               |  |  |  |  |
| 4,1         | 122,73                        | 177,27                      | 68,18                         | $-368,18$      | 0,00               |  |  |  |  |
| 4,2         | 79,41                         | 167,65                      | 8,82                          | $-255,88$      | 0,00               |  |  |  |  |
| 4,3         | 0,00                          | 150,00                      | 0,00                          | $-150,00$      | 0,00               |  |  |  |  |
| 4,5         | $-150,00$                     | 150,00                      | $-150,00$                     | 150,00         | 0,00               |  |  |  |  |
| 5,1         | 454,55                        | 45,45                       | 363,64                        | $-863,64$      | 0,00               |  |  |  |  |
| 5,2         | 382,35                        | 29,41                       | 264,71                        | $-676,47$      | 0,00               |  |  |  |  |
| 5,3         | 250,00                        | 0,00                        | 250,00                        | $-500,00$      | 0,00               |  |  |  |  |
| 5,4         | 250,00                        | $-250,00$                   | 250,00                        | $-250,00$      | 0,00               |  |  |  |  |

Utilizziamo ora come misura della distorsione per ogni prodotto il quadrato delle accuratezze, equivalenti al quadrato delle distanze, *(Ui -U<sup>i</sup> k,m ) 2* , così come proposto dagli autori, ed esponiamone i valori nella tavola 3, unitamente ai valori della somma dei quadrati delle distanze

2 1  $\sum_{i}^{n} (U_i - U_i^{k,m})$ = − *I i*  $U_i - U_i^{k,m}$ <sup>2</sup> di ogni coppia *k,m*, somma che non essendo più nulla, costituisce un modo idoneo

a rappresentare l'errore complessivo indotto da tale sostituzione in tutti e quattro i prodotti, e quindi nel costo totale di produzione.

Introduciamo infine i pesi  $w_1, w_2, \ldots, w_I$  da attribuire ai prodotti  $P_i$ . La somma dei quadrati delle distanze per la generica coppia *k,m* introducendo i pesi *w<sup>i</sup>* , può essere scritta come

$$
\sum\limits_{i=1}^I w_1(U1-U_1^{k,m})^2+w_2(U_2-U_2^{k,m})^2+...+w_4(U_4-U_4^{k,m})^2\,.
$$

|          |                     |                     | Quadrato della distanza |                    |                             |
|----------|---------------------|---------------------|-------------------------|--------------------|-----------------------------|
| Prodotti | P1                  | P <sub>2</sub>      | P3                      | P4                 |                             |
| Coppie   | $(U_1-U_1^{k,m})^2$ | $(U_2-U_2^{k,m})^2$ | $(U_3 \cup 3^{k,m})^2$  | $(U_4U_4^{k,m})^2$ | $\Sigma(U_i\cup i^{k,m})^2$ |
| 1,2      | 7910,32             | 390,46              | 14854,73                | 53167,14           | 76.322,65                   |
| 1,3      | 63504,00            | 3136,00             | 19600,00                | 200704,00          | 286.944,00                  |
| 1,4      | 63504,00            | 132496,00           | 19600,00                | 571536,00          | 787.136,00                  |
| 1,5      | 313600,00           | 3136,00             | 200704,00               | 1132096,00         | 1.649.536,00                |
| 2,1      | 15062,65            | 743,65              | 28284,51                | 101238,51          | 145.329,33                  |
| 2,3      | 50625,00            | 2500,00             | 625,00                  | 90000,00           | 143.750,00                  |
| 2,4      | 50625,00            | 225625,00           | 625,00                  | 525625,00          | 802.500,00                  |
| 2,5      | 422500,00           | 2500,00             | 202500,00               | 1322500,00         | 1.950.000,00                |
| 3,1      | 9639,31             | 476,11              | 2975,70                 | 30467,70           | 43.558,83                   |
| 3,2      | 4036,06             | 199,37              | 49,84                   | 7175,78            | 11.461,06                   |
| 3,4      | 0,00                | 14400,00            | 0,00                    | 14400,00           | 28.800,00                   |
| 3,5      | 14400,00            | 0,00                | 14400,00                | 57600,00           | 86.400,00                   |
| 4,1      | 15062,65            | 31424,65            | 4648,51                 | 135556,51          | 186.692,33                  |
| 4,2      | 6305,95             | 28106,52            | 77,79                   | 65474,57           | 99.964,84                   |
| 4,3      | 0,00                | 22500,00            | 0,00                    | 22500,00           | 45.000,00                   |
| 4,5      | 22500,00            | 22500,00            | 22500,00                | 22500,00           | 90.000,00                   |
| 5,1      | 206615,70           | 2065,70             | 132234,05               | 745874,05          | 1.086.789,50                |
| 5,2      | 146191,52           | 864,95              | 70071,38                | 457611,66          | 674.739,52                  |
| 5,3      | 62500,00            | 0,00                | 62500,00                | 250000,00          | 375.000,00                  |
| 5,4      | 62500,00            | 62500,00            | 62500,00                | 62500,00           | 250.000,00                  |

*Tavola 3 – Quadrato della distanza per coppia , prodotto e totale produzione*

Se ci si limita a ponderare un singolo prodotto, ad esempio il prodotto *P1*, e quindi attribuendo ai pesi  $w_2$ .....  $w_I$  il valore 1, essa può essere rappresentata come ∑ =  $-U_1^{k, m})^2 + \sum (U_i -$ *I i k m*  $w_1(U_1-U_1^k,m)^2+\sum_{i=0}^l (U_i-U_i^k)$ 2  $(m_1)^2 + \sum_{i=1}^{I} (U_i - U_i^{k,m_1})^2$  $\sum_{i=1}^{n} (U_i - U_1^{k,m})^2 + \sum_{i=1}^{n} (U_i - U_i^{k,m})^2$ . Nella tavola 4, derivata dalla 3, i valori delle distanze per ogni coppia *k,m* sono espressi in quest'ultimo modo, con l'indicazione separata della componente relativa al prodotto *P1* rispetto a quella relativa agli altri prodotti, assegnando per il momento anche al peso *w1* il valore 1.

Se in tale tavola riportiamo anche i valori *C<sup>k</sup>* dei costi di rilevazione, si ottengono per ogni coppia i parametri di una "funzione di *trade-off* risparmio-errore"  $f_{k,m}(w_1)$  nella variabile  $w_1$ 

$$
f_{k,m}(w_1) = C_k - \sqrt{w_1 (U_1 - U_1^{k,m})^2 + \sum_{i=2}^{I} (U_i - U_i^{k,m})^2}
$$
 [6]

la cui condizione di realtà è la seguente:

$$
w_i \ge -\frac{\sum\limits_{i=2}^{I} (U_i - U_i^{k,m})^2}{(U_1 - U_1^{k,m})^2}.
$$
 [7]

Nell'ultima colonna della tavola 4 sono indicati anche i valori assunti per  $w_1 = 1$  dalle funzioni  $f_{k,m}(w_1)$ .

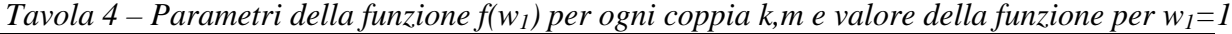

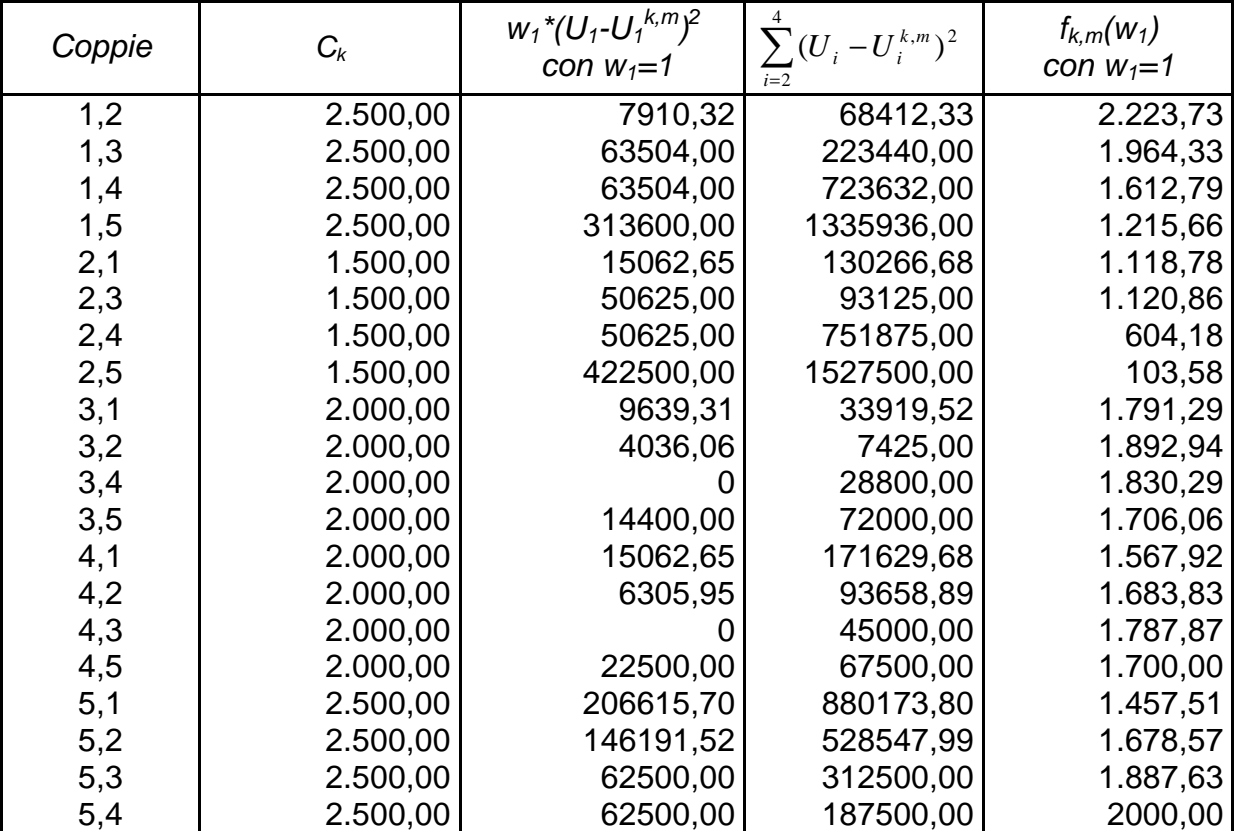

Ottenuti i valori per  $w_1 = 1$  delle funzioni  $f_{k,m}(w_1)$  è possibile procedere alla applicazione dell'algoritmo *greedy*. A tale fine occorre ordinare in modo decrescente, come in tavola 5, i valori delle *J(J-1)* funzioni *k,m* e poi attuare la scelta oppure l'eliminazione delle coppie con le modalità descritte al paragrafo 3. Nell'esempio utilizzato il risultato è la scelta dei *driver* 2 e 4.

| Coppie | $C_k$    | $W_1$ <sup>*</sup> $(U_1$ - $U_1$ <sup>k,m</sup> $)^2$<br>con $w_1=1$ | $\sum (U_i - U_i^{k,m})^2$ | $f(w_1)$<br>con $w_1=1$ | Applicazione<br>algoritmo |
|--------|----------|-----------------------------------------------------------------------|----------------------------|-------------------------|---------------------------|
| 1,2    | 2.500,00 | 7910,32                                                               | 68412,33                   | 2.223,73                | scelto                    |
| 5,4    | 2.500,00 | 62500,00                                                              | 187500,00                  | 2.000,00                | scelto                    |
| 1,3    | 2.500,00 | 63504,00                                                              | 223440,00                  | 1.964,33                | eliminato                 |
| 3,2    | 2.000,00 | 4036,06                                                               | 7425,00                    | 1.892,94                | eliminato                 |
| 5,3    | 2.500,00 | 62500,00                                                              | 312500,00                  | 1.887,63                | eliminato                 |
| 3,4    | 2.000,00 |                                                                       | 28800,00                   | 1.830,29                | eliminato                 |
| 3,1    | 2.000,00 | 9639,31                                                               | 33919,52                   | 1.791,29                | eliminato                 |
| 4,3    | 2.000,00 |                                                                       | 45000,00                   | 1.787,87                | eliminato                 |
| 3,5    | 2.000,00 | 14400,00                                                              | 72000,00                   | 1.706,06                | eliminato                 |
| 4,5    | 2.000,00 | 22500,00                                                              | 67500,00                   | 1.700,00                | eliminato                 |
| 4,2    | 2.000,00 | 6305,95                                                               | 93658,89                   | 1.683,83                | eliminato                 |
| 5,2    | 2.500,00 | 146191,52                                                             | 528547,99                  | 1.678,57                | eliminato                 |
| 1,4    | 2.500,00 | 63504,00                                                              | 723632,00                  | 1.612,79                | eliminato                 |
| 4,1    | 2.000,00 | 15062,65                                                              | 171629,68                  | 1.567,92                | eliminato                 |
| 5,1    | 2.500,00 | 206615,70                                                             | 880173,80                  | 1.457,51                | eliminato                 |
| 1,5    | 2.500,00 | 313600,00                                                             | 1335936,00                 | 1.215,66                | eliminato                 |
| 2,3    | 1.500,00 | 50625,00                                                              | 93125,00                   | 1.120,86                | eliminato                 |
| 2,1    | 1.500,00 | 15062,65                                                              | 130266,68                  | 1.118,78                | eliminato                 |
| 2,4    | 1.500,00 | 50625,00                                                              | 751875,00                  | 604,18                  | eliminato                 |
| 2,5    | 1.500,00 | 422500,00                                                             | 1527500,00                 | 103,58                  | eliminato                 |

*Tavola 5. Lista ordinata dei valori f(w1) e driver scelti*

Poiché l'uso dell'algoritmo *greedy* comporta che la scelta delle coppie di *driver* avvenga per valori decrescenti delle funzioni  $f_{k,m}(w_1)$ , attribuire valori al peso  $w_1$  (e, più in generale, ai pesi *wi* ) significa voler ottenere alterazioni nelle posizioni reciproche delle coppie. Cambiamenti nelle posizioni dell'ordinamento decrescente modificano la probabilità per le coppie di essere scelte, e quindi alterano potenzialmente la scelta dei *driver* da conservare e di quelli da eliminare.

In linea di principio i valori attribuibili ai pesi *w<sup>i</sup>* possono essere, entro i limiti della condizione di realtà [7], sia negativi che positivi.

# **5 – La pesatura di un solo prodotto: confronto di coppie di funzioni di tradeoff**

Continuando per semplicità a procedere con la pesatura di un solo prodotto, per chiarire le conseguenze della scelta del peso esaminiamo il comportamento di due funzioni di *trade-off*  $f_{k,m}(w_1) \neq f_{b,e}(w_1)$ :

$$
f_{k,m}(w_1) = C_k - \sqrt{w_1 (U_1 - U_1^{k,m})^2 + \sum_{i=2}^{I} (U_i - U_i^{k,m})^2}
$$
  
\n
$$
f_{b,e}(w_1) = C_b - \sqrt{w_1 (U_1 - U_1^{b,e})^2 + \sum_{i=2}^{I} (U_i - U_i^{b,e})^2}
$$
  
\n[9]

tali che  $f_{k,m}$ (1) >  $f_{b,e}$ (1), ovvero la prima preceda la seconda nella lista ordinata in modo decrescente dei valori assunti dalle due funzioni quando  $w_1 = 1$ . Consideriamo la funzione:

$$
f(w_1) = C_k - \sqrt{w_1 (U_1 - U_1^{k, m})^2 + \sum_{i=2}^{I} (U_i - U_i^{k, m})^2} - C_b + \sqrt{w_1 (U_1 - U_1^{b, e})^2 + \sum_{i=2}^{I} (U_i - U_i^{b, e})^2}
$$
 [10]

Ciò che occorre mettere in luce è se, e per quali valori di  $w_1$ , si abbia:

$$
f_{k,m}(w_1) \le f_{b,e}(w_1)
$$
  
[11]

sotto la condizione che sia comunque  $f_{k,m}(w_1) \ge 0$  e  $f_{b,e}(w_1) \ge 0$ , per evitare che le due funzioni, al crescere di  $w_1$  esprimano "risparmi" negativi

L'esame analitico della [10] è effettuato nelle Appendici 1 e 2. Di seguito se ne riportano, per non appesantire la trattazione, solo i risultati.

Per la loro migliore comprensione però è opportuno richiamare la condizione di realtà [7] e specificare che i termini  $(U_1 - U_1^{k,m})^2$  $(U_1-U_1^{k,m})^2$  e  $(U_1-U_1^{b,e})^2$  $(U_1 - U_1^{b,e})^2$  esprimono indicatori dell'errore causato per il primo dalla sostituzione del *driver Ek* con il *driver Em* e per il secondo dalla sostituzione del *driver Eb* con il *driver Ee* nel prodotto *P1*. Quindi quanto più alto è il loro valore, maggiore è

l'errore. Analogamente i termini 
$$
\sum_{i=2}^{I} (U_i - U_i^{k,m})^2
$$
 e  $\sum_{i=2}^{I} (U_i - U_i^{b,e})^2$  esprimono indica-

tori di errore causati in tutti i restanti prodotti diversi da *P1* dalla sostituzione del *driver Ek* con il *driver*  $E_m$  e del *driver*  $E_b$  con il *driver*  $E_e$ .

I risultati dell'analisi hanno indicato che, quando la funzione (maggiore per  $w_1 = 1$ )  $f_{k,m}(w_1)$ , anche all'estremo inferiore del campo di esistenza è maggiore della funzione  $f_{b,e}(w_1)$ , affinché essa diventi inferiore occorre che:

1. l'errore indotto nel prodotto *P<sup>1</sup>* dalla sostituzione *k,m* sia maggiore dell'errore indotto dalla sostituzione *b,e*;

2. il peso  $w_1$  da attribuire al prodotto  $P_1$  sia maggiore di 1 affinché le due coppie  $k, m$  e  $b, e$  invertano la loro posizione nell'ordinamento utilizzato dall'algoritmo *greedy*, e quindi sia favorita la scelta della coppia che ha provocato un errore minore.

3. Se l'errore indotto in *P1* dalla sostituzione *k,m* è minore dell'errore indotto nel prodotto *P<sup>1</sup>* dalla sostituzione *b,e* non vi è alcun valore attribuibile a  $w_1$  che possa invertire le posizioni, (salvo un caso indicato in Appendice 1 come il "caso 3");

4. il "caso 3" ricorre in presenza di valori molto particolari dei parametri delle funzioni di *tradeoff*, ed ammette, a seconda di tali valori, o l'inversione delle funzioni per valori di  $w_1$ minori di 1 compresi in un ristretto intervallo, oppure l'inversione per valori di <sup>1</sup> *w* maggiori di 1, compresi sempre in un ristretto intervallo.

Se al contrario all'estremo inferiore del campo di esistenza la funzione  $f_{k,m}(w_1)$  è minore della funzione  $f_{b,e}(w_1)$ , ma è maggiore quando  $w_1 = 1$ :

1. affinché  $f_{k,m}(w_1)$  diventi inferiore occorre che l'errore indotto in  $P_l$  dalla sostituzione  $k,m$  sia minore dell'errore indotto sempre in *P1* dalla sostituzione *b,e*;

2. il peso  $w_1$  da attribuire a  $P_I$  sia minore di 1 affinché le due coppie invertano la loro posizione nell'ordinamento utilizzato dall'algoritmo *greedy*. Peraltro, procedendo in questo modo, sarebbe favorita la scelta della coppia che ha provocato un errore maggiore. L'attribuzione di un peso maggiore dell'unità non cambia la posizione delle funzioni;

3. se all'estremo inferiore del campo di esistenza la funzione  $f_{k,m}(w_1)$  è minore della funzione  $f_{b,e}(w_1)$ , e l'errore indotto in  $P_1$  dalla sostituzione  $k,m$  è maggiore o uguale all'errore indotto sempre in *P1* dalla sostituzione *b,e* generalmente, salvo una eccezione (punto 4 successivo), la  $f_{k,m}$ (1) è minore della  $f_{b,e}$ (1) e quindi la possibilità di confronto fra la  $f_{k,m}$ (1) e la  $f_{b,e}$ (1) non si presenta;

4. l'eccezione (delineata nel "caso 9" dell'Appendice 1) mostra che in presenza di particolari valori dei parametri delle due funzioni, la  $f_{k, m}$  (1) è maggiore della  $f_{b, e}$  (1) ed esistono sia valori di  $w_1$  <1 che valori di  $w_1$  > 1, purché esterni ad un preciso intervallo, per i quali si ha l'inversione della posizione fra le due funzioni.

Infine, sempre sotto la condizione  $f_{k, m}$  (1)  $> f_{b, e}$  (1), se all'estremo inferiore del campo di esistenza la funzione  $f_{k,m}(w_1)$ è uguale alla funzione  $f_{b,e}(w_1)$ , confermando le regole sopra esposte: 1. con un errore indotto in  $P<sub>l</sub>$  dalla sostituzione  $k,m$  minore dell'errore indotto sempre in  $P<sub>l</sub>$ dalla sostituzione *b,e* l'inversione della posizione delle due coppie o non può essere effettuata (qualsiasi valore di  $w_1$  si scelga), oppure richiede l'attribuzione a  $w_1$  di valori minori di 1; 2. con un errore indotto in *P1* dalla sostituzione *k,m* maggiore dell'errore indotto in *P1* dalla sostituzione  $b,e$  il cambiamento delle posizioni avviene per valori di  $w_1$  maggiori di 1.

In estrema sintesi quindi l'attribuzione al peso di valori positivi adeguati e maggiori dell'unità provocherà, quando possibile, l'alterazione delle posizioni delle coppie di *driver* rispetto all'ordinamento decrescente "neutrale" (e cioè senza pesi), in modo che l'applicazione dell'algoritmo *greedy* abbia maggiore probabilità di "scegliere", nel ridurre il numero dei *driver,* quelle combinazioni che causeranno l'errore minore nella attribuzione al prodotto *P1* dei costi *overhead*.

# **6 – Un procedimento per la scelta effettiva del valore di ponderazione per un solo prodotto**

Esaminate le ragioni che richiedono l'utilizzo di pesi positivi e maggiori dell'unità, non è però ancora chiaro quale debba essere l'effettiva entità dei pesi da usare e quale sia l'effetto complessivo, su tutte le coppie dei *driver*, della scelta o scelte compiute.

Nell'analisi fin qui condotta si sono contrapposte due coppie di *driver*. Il procedimento, per individuare quali siano i valori positivi che producono (eventualmente) cambiamenti nelle posizioni indicate nella tavola 5 comporta un esame esteso a tutti i possibili confronti fra una coppia e quelle sottostanti della lista ordinata in modo decrescente. Così, la coppia 1,2 deve essere confrontata con le coppie 5,4; 1,3; 3,2;………2,5; poi la coppia 5,4 va confrontata con le coppie 1,3; 3,2;…2,5, e così di seguito.

Questo procedimento comporta un numero di confronti pari a al numero delle combinazioni di *J*(*J* −1) elementi di classe 2, e quindi i confronti da effettuarsi sono  $\frac{J(J-1)[J(J-1)-1]}{2}$  $\frac{J(J-1)[J(J-1)-1]}{2}$ . Con riferimento ai dati dell'esempio in esame esposti nella tavola 5, sono necessari  $\frac{20.19}{2}$ =190  $\frac{20.19}{2}$  = 190 confronti.

Tali confronti sono riportati (in modo parziale, data la numerosità dei dati) nella tavola 6, dove sia nelle colonne che nelle righe sono indicate le coppie di *driver* della lista di tavola 5 ordinate in modo decrescente per i valori assunti da  $f(w_l)$  quando  $w_l = 1$ . Per ciascuno degli incroci colonna-riga va ricercata (ove esista, e sia accettabile) la o le soluzione della disequazione [11], con  $k,m \neq b,e.$ 

L'individuazione dei valori di *w<sup>1</sup>* che soddisfano alla [11] richiede la risoluzione dell'equazione [10] per  $f(w_1) = 0$  e la verifica che i risultati (quando esistono) siano accettabili. Tra i vincoli di accettabilità, per quanto detto sopra, si è posto che sia  $w_1 > 1$ .

Nel corpo della tavola vengono riportati i valori che soddisfano, per ogni incrocio riga/colonna, l'equazione [10].

| Coppie b,e | Coppie di driver k, m |       |                 | Coppie di driver k,m |      |     |     |
|------------|-----------------------|-------|-----------------|----------------------|------|-----|-----|
| 1,2        | 1,2                   | 5,4   | 1,3             | 3,2                  | 2,3  | 2,1 | 2,4 |
| 5,4        |                       |       |                 |                      |      |     |     |
| 1,3        |                       |       |                 |                      |      |     |     |
| 3,2        | 361,25                | 3,77  | 2,90            |                      |      |     |     |
| 5,3        |                       |       | 88,71           |                      |      |     |     |
| 3,4        | 48,05                 | 4,18  | 3,54            | 5,30                 |      |     |     |
| 3,1        |                       | 8,18  | 7,05            |                      |      |     |     |
| 4,3        |                       | 5,11  | 4,47            | 9,31                 |      |     |     |
| 3,5        |                       | 13,54 | 12,12           |                      |      |     |     |
| 4,5        |                       | 22,00 | 19,74           |                      |      |     |     |
| 4,2        |                       | 9,79  | 8,86            |                      |      |     |     |
| 5,2        |                       |       |                 |                      |      |     |     |
| 1,4        |                       |       |                 |                      |      |     |     |
| 4,1        |                       | 19,26 | 17,77           |                      |      |     |     |
| 5,1        |                       |       |                 |                      |      |     |     |
| 1,5        |                       |       |                 |                      |      |     |     |
| 2,3        |                       |       | 1586,54 1354,19 |                      |      |     |     |
| 2,1        |                       | 63,97 | 61,01           |                      | 1,04 |     |     |
| 2,4        |                       |       | 1701,82 1460,97 |                      |      |     |     |
| 2,5        |                       |       |                 |                      |      |     |     |

*Tavola*  $6 -$  *Valori di*  $w_1$  *per cui*  $f_{k,m}(w_1) = f_{b,e}(w_1)$ 

Come si può osservare i valori ottenuti si presentano però in modo poco adatto a compiere scelte, per effettuare le quali è opportuno costruire un ulteriore ordinamento.

*Tavola 7 – Preparazione all'ordinamento delle coppie per valori crescenti di w1.*

| ^^<br>. .<br>$. \rho \sim$<br>COI.<br>, 11 је<br>Seque col.2<br>$\sim$<br>Col. .<br>Col.3<br>seane<br>COL2<br>טעט י |  |  |  |
|----------------------------------------------------------------------------------------------------|--|--|--|
|                                                                                                    |  |  |  |

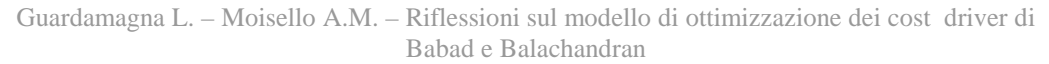

| Coppia di<br>testata                                                                                                    | Coppia di<br>riga | Valore di $w_1$ ><br>di | Coppia di te-<br>stata | Coppia di riga | Valore di $w_1$ ><br>di |
|----------------------------------------------------------------------------------------------------|-------------------|-------------------------|------------------------|----------------|-------------------------|
| 1,2                                                                                                    | 5,4               |                         | 1,3                    | 3,2            | 2,90                    |
| 1,2                                                                                                    | 1,3               |                         | 1,3                    | 5,3            | 88,71                   |
|                                                                                                    | 3,2               | 361,25                  | 1,3                    | 3,4            | 3,54                    |
|                                                                                                    | 5,3               |                         | 1,3                    | 3,1            | 7,05                    |
|                                                                                                    | 3,4               | 48,05                   | 1,3                    | 4,3            | 4,47                    |
|                                                                                                    | 3,1               |                         | 1,3                    | 3,5            | 12,12                   |
|                                                                                                    | 4,3               |                         | 1,3                    | 4,5            | 19,74                   |
|                                                                                                    | 3,5               |                         | 1,3                    | 4,2            | 8,86                    |
|                                                                                                    | 4,5               |                         | 1,3                    | 5,2            |                         |
|                                                                                                    | 4,2               |                         | 1,3                    | 1,4            |                         |
|                                                                                                    | 52                |                         | 1,3                    | 4,1            | 17,77                   |
|                                                                                                    | 1,4               |                         | 1,3                    | 5,1            |                         |
|                                                                                                    | 4,1               |                         | 1,3                    | 1,5            |                         |
|                                                                                                    | 5,1               |                         | 1,3                    | 2,3            | 1354,19                 |
|                                                                                                    | 1,5               |                         | 1,3                    | 2,1            | 61,01                   |
|                                                                                                    | 2,3               |                         | 1,3                    | 2,4            | 1460,97                 |
|                                                                                                    | 2,1               |                         | 1,3                    | 2,5            |                         |
|                                                                                                    | 2,4               |                         |                        |                |                         |
| $1, 2$<br>$1, 2$<br>$2, 2$<br>$1, 2$<br>$1, 2$<br>$2, 2$<br>$2, 2$<br>$1, 2$<br>$1, 2$<br>$2, 2$<br>$1, 2$<br>$1, 2$<br>$2, 2$<br>$1, 2$<br>$2, 2$<br>$1, 2$<br>$2, 2$<br>$1, 2$<br>$1, 2$<br>$2, 2$<br>$1, 2$<br>$1, 2$<br>$1, 2$<br>$1, 2$<br>$1, 2$<br>$1, 2$<br>$1, 2$<br>$1, 2$ | 2,5               |                         | 3,2                    | 5,3            |                         |
|                                                                                                    |                   |                         | 3,2                    | 3,4            | 5,30                    |
| 5,4                                                                                                    | 1,3               |                         | 3,2                    | 3,1            |                         |
| 5,4                                                                                                    | 3,2               | 3,77                    | 3,2                    | 4,3            | 9,31                    |
| 5,4                                                                                                    | 5,3               |                         | 3,2                    | 3,5            |                         |
| 5,4                                                                                                    | 3,4               | 4,18                    | 3,2                    | 4,5            |                         |
| 5,4                                                                                                    | 3,1               | 8,18                    | 3,2                    | 4,2            |                         |
| 5,4                                                                                                    | 4,3               | 5,11                    | 3,2                    | 5,2            |                         |
| 5,4                                                                                                    | 3,5               | 13,54                   | 3,2                    | 1,4            |                         |
| 5,4                                                                                                    | 4,5               | 22,00                   | 3,2                    | 4,1            |                         |
| 5,4                                                                                                    | 4,2               | 9,79                    | 3,2                    | 5,1            |                         |
| 5,4                                                                                                    | 5,2               |                         | 3,2                    | 1,5            |                         |
| 5,4                                                                                                    | 1,4               |                         | 3,2                    | 2,3            |                         |
| 5,4                                                                                                    | 4,1               | 19,26                   | 3,2                    | 2,1            |                         |
| 5,4                                                                                                    | 5,1               |                         | 3,2                    | 2,4            |                         |
| 5,4                                                                                                    | 1,5               |                         | 3,2                    | 2,5            |                         |
| 5,4                                                                                                    | 2,3               | 1586,54                 |                        |                |                         |
| 5,4                                                                                                    | 2,1               | 63,97                   |                        |                |                         |
| 5,4                                                                                                    | 2,4               | 1701,82                 |                        |                |                         |
| 5,4                                                                                                    | 2,5               |                         |                        |                |                         |

*Tavola 8. Coppie sostituenti e sostituite per valori crescenti di w1*

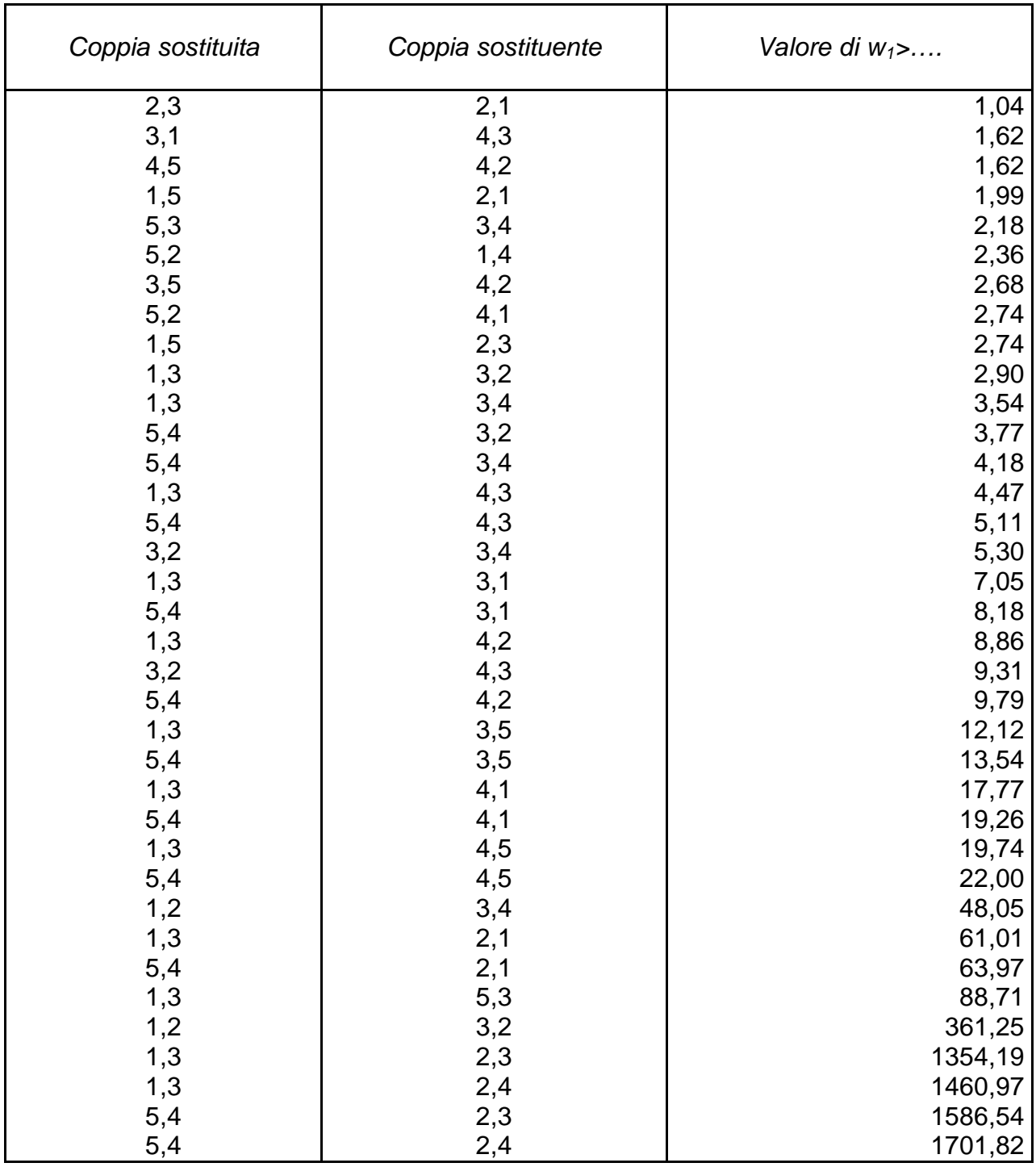

Se ad ogni coppia di *driver k,m* della tavola 6 affianchiamo, come in tavola 7, l'elenco delle coppie *b*, *e* ed i valori (quando esistenti) a partire dai quali al crescere di  $w_1$  le funzioni  $f_{b,e}(w_1)$ diventeranno maggiori delle  $f_{k,m}(w_1)$ , e poi ordiniamo i due elenchi affiancati per valori cre-

scenti di *w*<sub>1</sub>, come in tavola 8, si ottiene un quadro chiaro delle alterazione nella posizione delle coppie al crescere del peso.

La tavola 8 offre gli elementi per costruire il prospetto di tavola 9, in cui in ogni colonna, per i valori di  $w_1$  compresi nell'intervallo indicato, alla lista originaria di tavola 5 è affiancata una nuova lista di coppie di *driver* ordinata per valori decrescenti.

|                            | Valori di $w_1$ compresi tra |                        |                        |                        |                        |                        |                        |                        |                   |  |
|----------------------------|------------------------------|------------------------|------------------------|------------------------|------------------------|------------------------|------------------------|------------------------|-------------------|--|
|                            | $1,04 - 1,62$                | $1,62 - 1,99$          | $1,99 - 2,18$          | $2,18 - 2,36$          | 2,36 - 2,68            | 2,68 - 2,70            | $2,70 - 2,74$          | $2,74 - 2,90$          |                   |  |
| Ordinamen-<br>to originale | Nuovo or-<br>dinamento       | Nuovo or-<br>dinamento | Nuovo or-<br>dinamento | Nuovo or-<br>dinamento | Nuovo or-<br>dinamento | Nuovo or-<br>dinamento | Nuovo or-<br>dinamento | Nuovo or-<br>dinamento | Nuovo<br>ordinam. |  |
| 1,2                        | 1,2                          | 1,2                    | 1,2                    | 1,2                    | 1,2                    | 1,2                    | 1,2                    | 1,2                    |                   |  |
| 5,4                        | 5,4                          | 5,4                    | 5,4                    | 5,4                    | 5,4                    | 5,4                    | 5,4                    | 5,4                    |                   |  |
| 1,3                        | 1,3                          | 1,3                    | 1,3                    | 1,3                    | 1,3                    | 1,3                    | 1,3                    | 1,3                    |                   |  |
| 3,2                        | 3,2                          | 3,2                    | 3,2                    | 3,2                    | 3,2                    | 3,2                    | 3,2                    | 3,2                    |                   |  |
| 5,3                        | 5,3                          | 5,3                    | 5,3                    | 3,4                    | 3,4                    | 3,4                    | 3,4                    | 3,4                    |                   |  |
| 3,4                        | 3,4                          | 3,4                    | 3,4                    | 5,3                    | 5,3                    | 5,3                    | 5,3                    | 5,3                    |                   |  |
| 3,1                        | 4,3                          | 4,3                    | 4,3                    | 4,3                    | 4,3                    | 4,3                    | 4,3                    | 4,3                    |                   |  |
| 4,3                        | 3,1                          | 3,1                    | 3,1                    | 3,1                    | 3,1                    | 3,1                    | 3,1                    | 3,1                    |                   |  |
| 3,5                        | 3,5                          | 3,5                    | 3,5                    | 3,5                    | 3,5                    | 4,2                    | 4,2                    | 4,2                    |                   |  |
| 4,5                        | 4,5                          | 4,2                    | 4,2                    | 4,2                    | 4,2                    | 3,5                    | 3,5                    | 3,5                    |                   |  |
| 4,2                        | 4,2                          | 4,5                    | 4,5                    | 4,5                    | 4,5                    | 4,5                    | 4,5                    | 4,5                    |                   |  |
| 5,2                        | 5,2                          | 5,2                    | 5,2                    | 5,2                    | 1,4                    | 1,4                    | 1,4                    | 1,4                    |                   |  |
| 1,4                        | 1,4                          | 1,4                    | 1,4                    | 1,4                    | 5,2                    | 5,2                    | 4,1                    | 4,1                    |                   |  |
| 4,1                        | 4,1                          | 4,1                    | 4,1                    | 4,1                    | 4,1                    | 4,1                    | 5,2                    | 5,2                    |                   |  |
| 5,1                        | 5,1                          | 5,1                    | 5,1                    | 5,1                    | 5,1                    | 5,1                    | 5,1                    | 5,1                    |                   |  |
| 1,5                        | 1,5                          | 1,5                    | 2,1                    | 2,1                    | 2,1                    | 2,1                    | 2,1                    | 2,1                    |                   |  |
| 2,3                        | 2,1                          | 2,1                    | 1,5                    | 1,5                    | 1,5                    | 1,5                    | 1,5                    | 2,3                    |                   |  |
| 2,1                        | 2,3                          | 2,3                    | 2,3                    | 2,3                    | 2,3                    | 2,3                    | 2,3                    | 1,5                    |                   |  |
| 2,4                        | 2,4                          | 2,4                    | 2,4                    | 2,4                    | 2,4                    | 2,4                    | 2,4                    | 2,4                    |                   |  |
| 2,5                        | 2,5                          | 2,5                    | 2,5                    | 2,5                    | 2,5                    | 2,5                    | 2,5                    | 2,5                    |                   |  |

*Tavola 9. Cambiamenti nell'ordinamento delle coppie dei driver al crescere di w1*.

Terminando l'esame del procedimento costruito per dare un quadro razionale alla scelta del peso w<sup>1</sup> – limitato ad un prodotto *-* occorre sottolineare ancora un elemento: il processo di pesatura influisce sul numero e sull'identità dei *driver* scelti, ma non cambia minimamente la variazione di accuratezza derivante dalla eliminazione dei *driver* sacrificati.

### **7 – Osservazioni conclusive sul processo di pesatura**

La prima osservazione che si presenta spontaneamente è che il procedimento illustrato per una scelta rigorosa del peso – pur nel caso più semplice di pesatura di un solo prodotto - appare, ancorché non difficile, assai pesante dal punto di vista operativo. e di difficile utilizzabilità.

La questione che si pone immediatamente è se sia possibile individuare un processo meno laborioso. In effetti si può ricorrere a un processo euristico più semplice. Per tutte le *J(J-1)* disposizioni di due *driver k,m* si possono definire le funzioni  $f_{k,m}(w_1)$ , e, procedendo per opportuni intervalli, attribuire loro valori crescenti di *w*<sup>1</sup> . L'esame dei valori assunti dalle funzioni per ciascun *w*1 , il successivo ordinamento decrescente delle medesime, accompagnato eventualmente da una visualizzazione grafica dell'andamento delle funzioni al crescere del peso (quale quella presentata nel grafico 1), permette di identificare rapidamente i mutamenti di posizione delle coppie dei *driver* e di raffinare eventualmente per passi successivi la scelta del valore di  $w_1$  più opportuno.

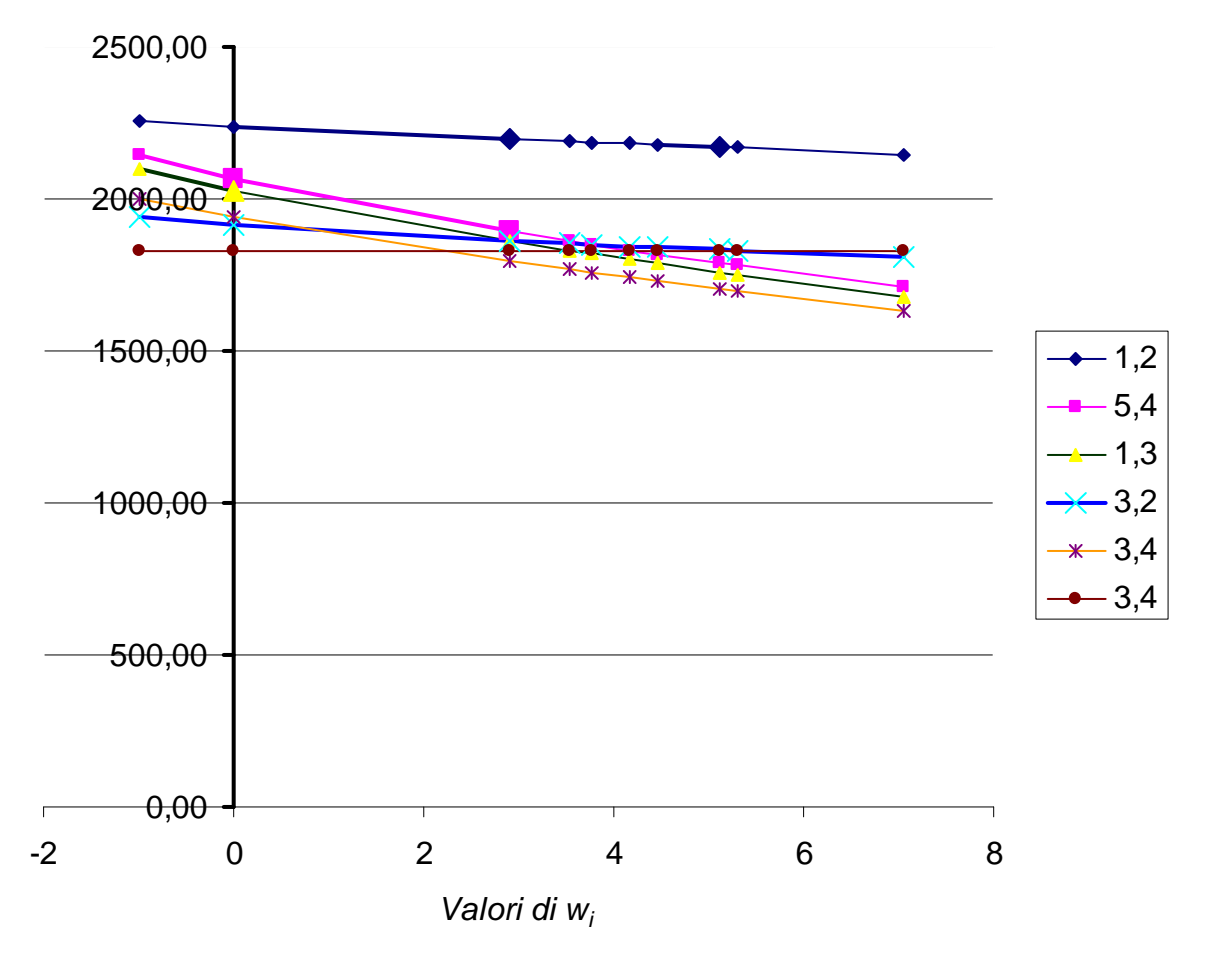

*Grafico 1 – Esempio di andamento di funzioni di trade-off* 

La seconda osservazione che si avanza è che l'analisi fin qui effettuata riguarda la scelta del peso da attribuire ad un solo prodotto. Naturalmente, il processo di pesatura può interessare più prodotti, e quindi richiedere la determinazione di più pesi *w<sup>i</sup>* . In tale caso, supponendo in prima istanza che i prodotti interessati siano solo due, *P<sup>1</sup>* e *P2*, la disequazione da utilizzare per la determinazione dei valori  $w_1$  e  $w_2$  diverrebbe:

$$
C_k - \sqrt{w_1 (U_1 - U_1^{k,m})^2 + w_2 (U_2 - U_2^{k,m})^2 + \sum_{i=3}^l (U_i - U_i^{k,m})^2} < C_b - \sqrt{w_1 (U_1 - U_1^{b,e})^2 + w_2 (U_2 - U_2^{b,e})^2 + \sum_{i=3}^l (U_i - U_i^{b,e})^2}
$$

Ora, se si ponesse  $w_1 = w_2$  si potrebbe ancora ricorrere al medesimo procedimento visto per il caso di un solo prodotto per determinare il valore  $w_1$  e rendere evidenti gli effetti della scelta del peso sull'ordinamento delle coppie dei *driver*. Se invece si scegliesse di attribuire ai due pesi valori diversi, sarebbe necessario procedere per tentativi e con la fissazione arbitraria di uno dei due valori *w<sup>i</sup>* . Difficoltà ancora maggiori si avrebbero se il numero dei prodotti da pesare fosse superiore a due, e ciò non solo per l'individuazione dei pesi più opportuni, ma anche per la comprensione e l'interpretazione dei risultati ottenuti.

#### **8 – Conclusioni**

.

Questa nota sul modello di Babad e Balachandran ha mirato a sviluppare più profondamente le implicazioni della pesatura dei prodotti, a considerare i limiti del procedimento proposto, e a verificare i limiti della significatività del criterio della massimizzazione del risparmio pesato.

Un motivo di grande interesse del procedimento di Babad e Balachandran è che il modello delineato apparentemente permette di massimizzare il risparmio derivante dalla eliminazione di *driver* contrapponendo costi cessanti (il beneficio della eliminazione di costi di informazione) a "costo sorgenti" rappresentati dai "costi della distanza pesata"( Babad e Balachandran , pag.569).

Ora, le due grandezze contrapposte non sono omogenee. La distanza, pesata oppure no, è un indicatore di errore o di distorsione della attribuzione dei costi *overhead* ai prodotti causati dalla eliminazione di *driver*, rispetto ad una situazione originaria che utilizzava tutti i *driver* per l'imputazione dei costi, ma non è un costo.

Il costo vero della riduzione del numero dei *driver* sarebbe dato dalla considerazione del danno e dei costi derivati, semmai fossero calcolabili, per la meno precisa imputazione dei costi.

Per quanto riguarda la pesatura dei prodotti, le considerazioni esposte portano concludere che il modello appare, quando non si ricorra a procedimenti euristici, un modello laborioso che porta a risultati apprezzabili in termini di elementi per scelte razionali solo in situazioni "semplici" dei prodotti da pesare.

Le considerazioni critiche avanzate non intaccano comunque l'impianto generale del modello che resta suggestivo, e si presta alla esplorazione di varianti intorno alle variabili da utilizzare per la scelta ottimale sia del numero di *driver* sia dei *driver* da implementare, assumendo limiti di costo di informazione e di complessità del sistema di imputazione dei costi *overhead*. La validità dello schema è dimostrata anche dall'utilizzo che un altro autore (Homburg, 2001) ne ha effettuato per mettere a punto un modello alternativo di selezione ottimale dei *cost driver*.

# **Bibliografia**

Babad Y.M. and Balachandran B.V. (1993), Cost driver optimization in activity-based costing, *The Accounting Review*, July [563-575].

Cooper R. (1988), The rise of activity-based costing part one: what is an activity-based cost system?, *Journal of Cost Management*, Summer [45-54].

Cooper R. (1989), The rise of activity-based costing part three: how many cost drivers do you need, and how do you select them?, *Journal of Cost Management*, Winter [34-46].

Cooper R. and Kaplan R.S. (1988), How cost accounting distorts product costs, *Management Accounting,* April, [20-27]

Cooper R. and Turney P.B.B. (1988), Tektroniks: Portable Instrument Division, *Harvard Business School Case* [188-142]

Garey M.R. and Johnson D.S. (1979), *Computers and Intractability: A Guide to the Theory of NP-Completeness*, W. H. Freeman, New York.

Homburg C. (2001), A note on optimal cost driver selection in ABC, *Management Accounting Research*, June [197-205].

Johnson H. T. and Kaplan R. S. (1987), *Relevance lost. The rise and fall of management accounting* , Harvard Business School Press

Martello S. and Toth P. (1988), A new algorithm for the 0-1 knapsack problem, *Management Science*, May [633-644]

Turney P.B. (1992), What an activity-based cost model looks like, *Journal of Cost Management*, Winter [54-60]

#### **Appendice 1.**

Riprendiamo le funzioni di *trade-off*  $f_{k,m}(w_1)$  e  $f_{b,e}(w_1)$  indicate nel paragrafo 5:

$$
f_{k,m}(w_1) = C_k - \sqrt{w_1 (U_1 - U_1^{k,m})^2 + \sum_{i=2}^{I} (U_i - U_i^{k,m})^2}
$$
 [8]

$$
f_{b,e}(w_1) = C_b - \sqrt{w_1 (U_1 - U_1^{b,e})^2 + \sum_{i=2}^{I} (U_i - U_i^{b,e})^2}
$$
 [9]

ed esse siano tali che  $f_{k, m}$ (1) >  $f_{b, e}$ (1), ovvero la prima preceda la seconda nella lista ordinata dei valori assunti da  $f_{k,m}(w_1)$  con  $w_1 = 1$ .

Sia  $W_L$  il valore assunto dalla funzione  $f(w_1) = f_{k,m}(w_1) - f_{b,e}(w_1)$ 

$$
f(w_1) = C_k - \sqrt{w_1 (U_1 - U_1^{k, m})^2 + \sum_{i=2}^{I} (U_i - U_i^{k, m})^2} - C_b + \sqrt{w_1 (U_1 - U_1^{b, e})^2 + \sum_{i=2}^{I} (U_i - U_i^{b, e})^2}
$$
 [10]

in corrispondenza dell'estremo inferiore del campo di esistenza della medesima, cioè sia *WL* il

limite della funzione per  $w_1 \rightarrow -\frac{i=2}{(U_1-U_1^k,m_1)^2}$ 2 2  $U_1 \rightarrow -\frac{U_1 k_1 m_1}{(U_1 - U_1^k m_1)}$  $(U_1-U_1^{\kappa})$  $(U, -U_i^{k,m})$  $(U_1 - U_1^{k,m})$  $U_i-U_i^{k,m}$ *w I i i* − −  $\rightarrow \sum$  $\frac{1}{(U_1-U_1^{k},m_1)^2}$  oppure  $w_1 \rightarrow -\frac{i=2}{(U_1-U_1^{b,e_1})^2}$ 2 2  $(U_1-U_1^{b,e})$  $(U_i - U_i^{b,e})$ *b e I i*  $\overline{U}_1$  –  $\overline{U}$  $U_i-U_i^{b,e}$ − − −  $\sum$  $\frac{1}{2}$  , a seconda di

quale dei due termini sia il maggiore. Le espressioni analitiche del valori del limite sono riportate nella Appendice 2.

Sia  $w^M$  il valore di  $w_1$  nel punto in cui la  $f(w_1)$  ammette un massimo o un minimo relativo, e sia  $W^M = f(w^M)$ : l'espressione analitica di  $W^M$  è esposta nella Appendice 2.

Sia infine  $C_k^{Max}$  il valore assunto da  $C_k$  oppure  $C_b^{Max}$  il valore assunto da  $C_b$  nei due casi alternativi in cui  $W^M = 0$ .

Le espressioni analitiche di  $C_k^{Max}$  e di  $C_b^{Max}$  sono anch'esse riportate nella Appendice 3.

Consideriamo, sotto la condizione  $f_{k,m}$  (1) >  $f_{b,e}$  (1), per quali valori di *w<sub>1</sub>* sia  $f(w_1) < 0$  e cioè:

$$
f_{k,m}(w_1) < f_{b,e}(w_1). \tag{11}
$$

Caso 1**.** Con

$$
\label{eq:W} \begin{split} &W_L>0\,,\, \text{ossia}\, f_{k,m} \left( -\frac{\sum\limits_{i=2}^{I} (U_i-U_i^{k,m})^2}{(U_1-U_1^{k,m})^2} \right) > f_{b,\,e} \left( -\frac{\sum\limits_{i=2}^{I} (U_i-U_i^{k,m})^2}{(U_1-U_1^{k,m})^2} \right)\,,\\ & (U_1-U_1^{k,m})^2 > \ (U_1-U_i^{h,e})^2\,,\\ & \frac{\sum\limits_{i=2}^{I} (U_i-U_i^{k,m})^2}{(U_1-U_1^{h,m})^2} \leq \frac{\sum\limits_{i=2}^{I} (U_i-U_i^{b,e})^2}{(U_1-U_1^{h,e})^2}\,, \end{split}
$$

il limite per  $w_1 \rightarrow +\infty$  di  $f(w_1)$ è pari a  $-\infty$ . Esiste quindi un solo valore  $w^* > 1$  tale che per ogni  $w_1$ > *w \** la [11] sia soddisfatta.

Caso 2. Con

$$
W_L > 0, \text{ equivalence a } f_{k,m} \left( -\frac{\sum\limits_{i=2}^{I} (U_i - U_i^{k,m})^2}{(U_1 - U_1^{k,m})^2} \right) > f_{b,e} \left( -\frac{\sum\limits_{i=2}^{I} (U_i - U_i^{k,m})^2}{(U_1 - U_1^{k,m})^2} \right),
$$
  
Max

$$
\begin{aligned} &C_k>C_k^{Max}\,,\\ &(U_1-U_1^{k,m})^2<(U_1-U_1^{b,e})^2\,,\\ &\frac{\sum\limits_{i=2}^I(U_i-U_i^{k,m})^2}{(U_1-U_1^{k,m})^2}<\frac{\sum\limits_{i=2}^I(U_i-U_i^{b,e})^2}{(U_1-U_1^{b,e})^2}\,, \end{aligned}
$$

il limite di  $f(w_1)$ , per  $w_1 \rightarrow +\infty$ , è pari a  $+\infty$ . Non esiste alcun valore  $w_1$  che soddisfi la [11].

Caso 3. Con

$$
\label{eq:W} \begin{split} &W_L>0\text{, ossia }\ f_{k,m}\left(-\frac{\sum\limits_{i=2}^{L}(U_i-U_i^{k,m})^2}{(U_1-U_1^{k,m})^2}\right)>f_{b,e}\left(-\frac{\sum\limits_{i=2}^{L}(U_i-U_i^{k,m})^2}{(U_1-U_1^{k,m})^2}\right),\\ &f_{b,e}\left(-\frac{\sum\limits_{i=2}^{L}(U_i-U_i^{k,m})^2}{(U_1-U_1^{k,m})^2}\right)
$$

- **© 2003** www.ea2000.it 117

$$
\begin{aligned} &(U_1 - U_1^{k,m})^2 < (U_1 - U_1^{b,e})^2\,,\\ &\frac{1}{\sum\limits_{i=2}^{L} (U_i - U_i^{k,m})^2} \leq \frac{1}{\sum\limits_{i=2}^{L} (U_i - U_i^{b,e})^2} \\ &(U_1 - U_1^{k,m})^2 < \frac{(U_1 - U_1^{b,e})^2}{(U_1 - U_1^{b,e})^2}\,, \end{aligned}
$$

la funzione ammette un minimo relativo. Il limite di  $f(w_1)$ , per  $w_1 \rightarrow w^M$ , è minore di 0, mentre per *w*<sub>1</sub> →  $+\infty$  è pari a  $+\infty$ . Poiché  $f_{k,m}$ (1) >  $f_{b,e}$ (1) si presentano due situazioni:

a) 
$$
\frac{(U_1 - U_1^{k,m})^2}{(U_1 - U_1^{b,e})^2} > \sqrt{\frac{(U_1 - U_1^{k,m})^2 + \sum_{i=2}^{I} (U_i - U_i^{k,m})^2}{(U_1 - U_1^{b,e})^2 + \sum_{i=2}^{I} (U_i - U_i^{b,e})^2}}
$$
  
b) 
$$
\frac{(U_1 - U_1^{k,m})^2}{(U_1 - U_1^{b,e})^2} < \sqrt{\frac{(U_1 - U_1^{k,m})^2 + \sum_{i=2}^{I} (U_i - U_i^{k,m})^2}{(U_1 - U_1^{b,e})^2 + \sum_{i=2}^{I} (U_i - U_i^{b,e})^2}}.
$$

Sotto la condizione a) vi sono due valori  $w^*$  e  $w^{**}$ , con  $1 \lt w^* \lt w^{**}$  ove per  $w^* \lt w_1 \lt w^{**}$  la [11] è soddisfatta; sotto la seconda condizione la [11] è soddisfatta per  $w^* < w_1 < w^{**}$ , con  $1 < w^* < w^{**}$ .

Caso 4. Con

$$
W_{L} = 0, \text{ equivalence a } f_{k,m} \left( -\frac{\sum_{i=2}^{L} (U_{i} - U_{i}^{k,m})^{2}}{(U_{1} - U_{1}^{k,m})^{2}} \right) = f_{b,e} \left( -\frac{\sum_{i=2}^{L} (U_{i} - U_{i}^{k,m})^{2}}{(U_{1} - U_{1}^{k,m})^{2}} \right),
$$
  

$$
\frac{1}{\sum_{i=2}^{L} (U_{i} - U_{i}^{k,m})^{2}} < (U_{1} - U_{1}^{b,e})^{2},
$$
  

$$
\frac{1}{(U_{1} - U_{1}^{k,m})^{2}} < \frac{\sum_{i=2}^{L} (U_{i} - U_{i}^{b,e})^{2}}{(U_{1} - U_{1}^{b,e})^{2}},
$$

la funzione ammette un minimo relativo. Il limite di  $f(w_1)$ , per  $w_1 \rightarrow w^M$ , è minore di 0, mentre per  $w_1 \rightarrow +\infty$  è pari a  $+\infty$ . Poiché  $f_{k,m}(1) > f_{b,e}(1)$ , le due funzioni si intersecano per un valore *w*<sup>\*</sup> <1, e per tutti i *w*<sub>1</sub> < *w*<sup>\*</sup> la [11] è soddisfatta.

Caso 5. Con

$$
W_{L} < 0, \text{ e cioè } f_{k,m} \left( -\frac{\sum\limits_{i=2}^{L} (U_{i} - U_{i}^{k,m})^{2}}{(U_{1} - U_{1}^{k,m})^{2}} \right) < f_{b,e} \left( -\frac{\sum\limits_{i=2}^{L} (U_{i} - U_{i}^{k,m})^{2}}{(U_{1} - U_{1}^{k,m})^{2}} \right),
$$
\n
$$
\frac{\sum\limits_{i=2}^{L} (U_{i} - U_{i}^{k,m})^{2} < (U_{1} - U_{1}^{b,e})^{2},
$$
\n
$$
\frac{\sum\limits_{i=2}^{L} (U_{i} - U_{i}^{k,m})^{2} < \frac{\sum\limits_{i=2}^{L} (U_{i} - U_{i}^{b,e})^{2}}{(U_{1} - U_{1}^{b,e})^{2}},
$$

il limite di  $f(w_1)$  per  $w_1 \rightarrow +\infty$  è pari a  $+\infty$ . Esiste un unico valore  $w^*$  < 1 tale che per ogni  $w_1 < w^*$ la [11] è soddisfatta.

Caso 6. Con

$$
W_L > 0, \text{ossia } f_{k,m} \left( -\frac{\sum\limits_{i=2}^{I} (U_i - U_i^{b,e})^2}{(U_1 - U_1^{b,e})^2} \right) > f_{b,e} \left( -\frac{\sum\limits_{i=2}^{I} (U_i - U_i^{b,e})^2}{(U_1 - U_1^{b,e})^2} \right),
$$
  

$$
\frac{U_1 - U_1^{k,m}}{2} > (U_1 - U_1^{b,e})^2,
$$
  

$$
\frac{\sum\limits_{i=2}^{I} (U_i - U_i^{k,m})^2}{(U_1 - U_1^{k,m})^2} \ge \frac{\sum\limits_{i=2}^{I} (U_i - U_i^{b,e})^2}{(U_1 - U_1^{b,e})^2},
$$

*i*l limite di *f*(*w*<sub>1</sub>) per *w*<sub>1</sub> → +∞ è pari a −∞. La *f*<sub>*k*,*m*</sub>(*w*<sub>1</sub>) e la *f*<sub>*b*,*e*</sub>(*w*<sub>1</sub>) presentano una intersezione per un unico valore  $w^* > 1$ . Ogni valore  $w_1 > w^*$  soddisfa la [11].

Caso 7. Con

$$
W_{L} = 0, e \text{ cioè } f_{k,m} \left( -\frac{\sum_{i=2}^{I} (U_{i} - U_{i}^{b,e})^{2}}{(U_{1} - U_{1}^{b,e})^{2}} \right) = f_{b,e} \left( -\frac{\sum_{i=2}^{I} (U_{i} - U_{i}^{b,e})^{2}}{(U_{1} - U_{1}^{b,e})^{2}} \right),
$$
  

$$
(U_{1} - U_{1}^{k,m})^{2} < (U_{1} - U_{1}^{b,e})^{2},
$$

 $\epsilon$  **Economia A ziendale<sup>2000</sup>web**  $-$  © 2003  $_{\text{www.ea2000.it}}$  (119

$$
\frac{\sum_{i=2}^{I} (U_i - U_i^{k,m})^2}{(U_1 - U_1^{k,m})^2} \ge \frac{\sum_{i=2}^{I} (U_i - U_i^{b,e})^2}{(U_1 - U_1^{b,e})^2},
$$

il limite di  $f(w_1)$ , per  $w_1 \rightarrow +\infty$ , è pari a+ $\infty$ . La [11] non è soddisfatta da alcun valore di  $w_1$ .

Caso 8. Con

$$
W_{L} < 0, \text{ossia } f_{k,m} \left( -\frac{\sum_{i=2}^{I} (U_{i} - U_{i}^{b,e})^{2}}{(U_{1} - U_{1}^{b,e})^{2}} \right) < f_{b,e} \left( -\frac{\sum_{i=2}^{I} (U_{i} - U_{i}^{b,e})^{2}}{(U_{1} - U_{1}^{b,e})^{2}} \right),
$$
  

$$
\frac{U_{1} - U_{1}^{k,m} - 2}{\sum_{i=2}^{I} (U_{i} - U_{i}^{k,m})^{2}} < \frac{\sum_{i=2}^{I} (U_{i} - U_{i}^{b,e})^{2}}{\sum_{i=2}^{I} (U_{i} - U_{i}^{b,e})^{2}},
$$

il limite di  $f(w_1)$ , per  $w_1 \rightarrow +\infty$ , è pari a  $+\infty$ . La  $f_{k,m}(w_1)$  e la  $f_{b,e}(w_1)$  presentano una intersezione per un valore  $w^*$  < 1. La [11] è valida per tutti i valori di  $w_1 < w^*$ .

Caso 9. Con

$$
W_L \le 0, \text{ equivalence } \mathbf{a} \ f_{k,m} \left( -\frac{\sum\limits_{i=2}^{L} (U_i - U_i^{b,e})^2}{(U_1 - U_1^{b,e})^2} \right) \le f_{b,e} \left( -\frac{\sum\limits_{i=2}^{L} (U_i - U_i^{b,e})^2}{(U_1 - U_1^{b,e})^2} \right),
$$
  

$$
f_{k,m} \left( -\frac{\sum\limits_{i=2}^{L} (U_i - U_i^{b,e})^2}{(U_1 - U_1^{b,e})^2} \right) \le C_b < C_b^{Max},
$$
  

$$
(U_1 - U_1^{k,m})^2 > (U_1 - U_1^{b,e})^2,
$$
  

$$
\frac{\sum\limits_{i=2}^{L} (U_i - U_i^{k,m})^2}{(U_1 - U_1^{k,m})^2} \ge \frac{\sum\limits_{i=2}^{L} (U_i - U_i^{b,e})^2}{(U_1 - U_1^{b,e})^2},
$$

se  $W_L < 0$  il limite di  $f(w_1)$  per  $w_1 \to w^M$  è positivo, mentre, per  $w_1 \to +\infty$ , è pari a  $-\infty$ . La funzione  $f(w_1)$  ha un massimo relativo, e  $f_{k,m}(w_1)$  e  $f_{b,e}(w_1)$  si intersecano in due punti  $w^*$  < 1 e  $w^{**} > 1$ . La [11] è soddisfatta per  $w_1 < w^*$  e  $w_1 > w^{**}$ . Quando  $W_L = 0$  e conseguentemente

 $\left| \frac{2}{(U_1-U_1^{b,e})^2} \right| = C_b$ *I i b e*  $U_i$ <sup>- $U_i'$ </sup>  $f_{k,m}$   $-\frac{t-2}{(x-k)^2}$  =  $\overline{\phantom{a}}$  $\overline{\phantom{a}}$  $\overline{\phantom{a}}$  $\overline{\phantom{a}}$  $\overline{\phantom{a}}$ J  $\backslash$  $\mathbb{I}$ L  $\mathbb{I}$  $\mathbb{I}$ L l ſ − ∑ = −  $-\frac{v-z}{(U_1-U_1^{b,e})^2}$  $(U_1 - U_1^{\mu})$ 2  $(U_i-U_i^{b,e})^2$  $\left| \frac{m}{m} \right| = \frac{i-2}{(x-k)^2}$  =  $C_b$  il valore  $w^*$  coincide con  $C_b$  e perciò la [11] è soddisfatta solo per  $w_1 > w^*$ .

#### **Appendice 2. Limiti di f(w1) all'estremo inferiore del campo di esistenza.**

Il calcolo di  $W_L$ , limite di  $f(w_I)$  per  $w_I \rightarrow -\frac{i=2}{(U_1-U_1^k, m)^2}$ 2 2  $U_1 \rightarrow -\frac{U_1 + U_2}{(U_1 - U_1^{k,m})}$  $(U_1-U_1^{\kappa})$  $(U, -U_i^{k,m})$  $U_1 - U_1^{k,m}$  $U_i-U_i^{k,m}$ *w I i i* − −  $\rightarrow \sum$  $\frac{1}{1}$ , se

 $,e_{\gamma}^2$  $(U_1 - U_1^{\nu})$ 2  $(U_i-U_i^{b,e})^2$  $,m<sub>2</sub>$  $(U_1 - U_1^{\prime})$ 2  $(U_i-U_i^{k,m})^2$  $U_1 - U_1^{b,e}$ *I i b e*  $U_i$ <sup> $-U_i'$ </sup>  $U_1 - U_1^{k,m}$ *I i k m*  $U_i - U'_i$ − ∑ = − ≤ − ∑ = − , a seconda dei valori assunti da $\boldsymbol{c}_k$ e da $\boldsymbol{c}_b$  conduce a uno

dei seguenti risultati:

1) 
$$
W_L > 0
$$
, se  $f_{k,m} \left( -\frac{\sum_{i=2}^{I} (U_i - U_i^{k,m})^2}{(U_1 - U_1^{k,m})^2} \right) > f_{b,e} \left( -\frac{\sum_{i=2}^{I} (U_i - U_i^{k,m})^2}{(U_1 - U_1^{k,m})^2} \right)$ ,  
 $C_k > C_b - \sqrt{(U_1 - U_1^{b,e})^2 \left( \frac{\sum_{i=2}^{I} (U_i - U_i^{b,e})^2}{(U_1 - U_1^{b,e})^2} - \frac{\sum_{i=2}^{I} (U_i - U_i^{k,m})^2}{(U_1 - U_1^{k,m})^2} \right)}$ ;

Guardamagna L. – Moisello A.M. – Riflessioni sul modello di ottimizzazione dei cost driver di Babad e Balachandran

2) 
$$
W_L = 0
$$
, se  $f_{k,m} \left( -\frac{\sum_{i=2}^{L} (U_i - U_i^{k,m})^2}{(U_1 - U_1^{k,m})^2} \right) = f_{b,e} \left( -\frac{\sum_{i=2}^{L} (U_i - U_i^{k,m})^2}{(U_1 - U_1^{k,m})^2} \right)$ ,  
\n $C_k = C_b - \sqrt{(U_1 - U_1^{b,e})^2 \left( \frac{\sum_{i=2}^{L} (U_i - U_i^{b,e})^2}{(U_1 - U_1^{b,e})^2} - \frac{\sum_{i=2}^{L} (U_i - U_i^{k,m})^2}{(U_1 - U_1^{k,m})^2} \right)}$ ;  
\n3)  $W_L < 0$ , se  $f_{k,m} \left( -\frac{\sum_{i=2}^{L} (U_i - U_i^{k,m})^2}{(U_1 - U_1^{k,m})^2} \right) < f_{b,e} \left( -\frac{\sum_{i=2}^{L} (U_i - U_i^{k,m})^2}{(U_1 - U_1^{k,m})^2} \right)$ ,  
\n $C_k < C_b - \sqrt{(U_1 - U_1^{b,e})^2 \left( \frac{\sum_{i=2}^{L} (U_i - U_i^{b,e})^2}{(U_1 - U_1^{b,e})^2} - \frac{\sum_{i=2}^{L} (U_i - U_i^{k,m})^2}{(U_1 - U_1^{k,m})^2} \right)}$   
\n $\frac{\sum_{i=2}^{L} (U_i - U_i^{b,e})^2}{(U_1 - U_1^{b,e})^2} = \frac{\sum_{i=2}^{L} (U_i - U_i^{k,m})^2}{(U_1 - U_1^{k,m})^2}$   
\n $\frac{\sum_{i=2}^{L} (U_i - U_i^{b,e})^2}{(U_1 - U_1^{k,m})^2}$ 

An , per  $w_1 \rightarrow -\frac{1-2}{(U_1 - U_1^{b,e})^2}$  $(U_1 - U_1^{\mu})$  $U_1 - U_1^{b,e}$ −  $-\frac{i=2}{(U_1-U_1^{b,e})^2}$  se  $\frac{i=2}{(U_1-U_1^{k,m})^2} \ge \frac{i=2}{(U_1-U_1^{b,e})^2}$  $(U_1-U_1^{\mu})$  $,m<sub>2</sub>$  $(U_1-U_1'$  $U_1 - U_1^{b,e}$  $(U_1 - U_1^{k,m})$ − −

seconda dei valori assunti da  $C_k$  e da  $C_b$  conduce a uno dei seguenti risultati:

1) 
$$
W_L > 0
$$
,  $\text{se } f_{k,m} \left( -\frac{\sum_{i=2}^{I} (U_i - U_i^{b,e})^2}{(U_1 - U_1^{b,e})^2} \right) > f_{b,e} \left( -\frac{\sum_{i=2}^{I} (U_i - U_i^{b,e})^2}{(U_1 - U_1^{b,e})^2} \right),$   
 $C_k > C_b + \sqrt{(U_1 - U_1^{k,m})^2 \left( \frac{\sum_{i=2}^{I} (U_i - U_i^{k,m})^2}{(U_1 - U_1^{k,m})^2} - \frac{\sum_{i=2}^{I} (U_i - U_i^{b,e})^2}{(U_1 - U_1^{b,e})^2} \right)},$   
2)  $W_L = 0$ ,  $\text{se } f_{k,m} \left( -\frac{\sum_{i=2}^{I} (U_i - U_i^{b,e})^2}{(U_1 - U_1^{b,e})^2} \right) = f_{b,e} \left( -\frac{\sum_{i=2}^{I} (U_i - U_i^{b,e})^2}{(U_1 - U_1^{b,e})^2} \right),$ 

Guardamagna L. – Moisello A.M. – Riflessioni sul modello di ottimizzazione dei cost driver di Babad e Balachandran

$$
C_{k} = C_{b} + \sqrt{(U_{1} - U_{1}^{k, m})^{2} \left( \frac{\sum_{i=2}^{I} (U_{i} - U_{i}^{k, m})^{2}}{(U_{1} - U_{1}^{k, m})^{2}} - \frac{\sum_{i=2}^{I} (U_{i} - U_{i}^{b, e})^{2}}{(U_{1} - U_{1}^{b, e})^{2}} \right)};
$$
\n3)  
\n
$$
W_{L} < 0, \text{ se } f_{k, m} \left( -\frac{\sum_{i=2}^{I} (U_{i} - U_{i}^{b, e})^{2}}{(U_{1} - U_{1}^{b, e})^{2}} \right) < f_{b, e} \left( -\frac{\sum_{i=2}^{I} (U_{i} - U_{i}^{b, e})^{2}}{(U_{1} - U_{1}^{b, e})^{2}} \right),
$$
\n
$$
C_{k} < C_{b} + \sqrt{(U_{1} - U_{1}^{k, m})^{2} \left( \frac{\sum_{i=2}^{I} (U_{i} - U_{i}^{k, m})^{2}}{(U_{1} - U_{1}^{k, m})^{2}} - \frac{\sum_{i=2}^{I} (U_{i} - U_{i}^{b, e})^{2}}{(U_{1} - U_{1}^{b, e})^{2}} \right)}.
$$

### **Appendice 3. Valore del massimo o minimo relativo di f(w1)**

La  $f'(w_1)$  si annulla per

$$
w_1=w^M=\frac{(U_1-U_1^{k,m})^4\sum\limits_{i=2}^{I}(U_i-U_i^{b,e})^2-(U_1-U_1^{b,e})^4\sum\limits_{i=2}^{I}(U_i-U_i^{k,m})^2}{(U_1-U_1^{k,m})^2(U_1-U_1^{b,e})^2\Bigg[(U_1-U_1^{b,e})^2-(U_1-U_1^{k,m})^2\Bigg]}.
$$

Sia  $W^M = f(w^M)$ :

$$
W^M=C_k-C_b+\sqrt{\frac{(U_1-U_1^{b,e})^2\displaystyle{\sum_{i=2}^{I}(U_i-U_i^{k,m})^2-(U_1-U_1^{k,m})^2\sum_{i=2}^{I}(U_i-U_i^{b,e})^2}{(U_1-U_1^{k,m})^2-(U_1-U_1^{b,e})^2}}\left(\sqrt{\frac{(U_1-U_1^{b,e})^2}{(U_1-U_1^{k,m})^2}}-\sqrt{\frac{(U_1-U_1^{k,m})^2}{(U_1-U_1^{b,e})^2}}\right).
$$

*<sup>M</sup> W* rappresenta un minimo relativo se:

$$
\begin{aligned} &\frac{I}{\sum\limits_{i=2}^{L}(U_i-U_i^{k,m})^2} < \frac{I}{\sum\limits_{i=2}^{L}(U_i-U_i^{b,e})^2} \\ & (U_1-U_1^{k,m})^2 < (\frac{U_1-U_1^{b,e})^2}{U_1-U_1^{b,e})^2}, \\ & (U_1-U_1^{k,m})^2 < (U_1-U_1^{b,e})^2. \end{aligned}
$$

Il segno del minimo è negativo o nullo quando:

$$
C_k \leq C_b - \sqrt{\frac{(U_1-U_1^{b,e})^2\displaystyle\sum_{i=2}^{I}(U_i-U_i^{k,m})^2-(U_1-U_1^{k,m})^2\displaystyle\sum_{i=2}^{I}(U_i-U_i^{b,e})^2}{(U_1-U_1^{k,m})^2-(U_1-U_1^{b,e})^2}}\sqrt{\frac{(U_1-U_1^{b,e})^2}{(U_1-U_1^{k,m})^2}} - \sqrt{\frac{(U_1-U_1^{k,m})^2}{(U_1-U_1^{b,e})^2}}\Bigg)
$$

La funzione  $f(w^M)$  ha un massimo relativo se:

$$
\frac{\sum\limits_{i=2}^{I}(U_i - U_i^{k,m})^2}{(U_1 - U_1^{k,m})^2} > \frac{\sum\limits_{i=2}^{I}(U_i - U_i^{b,e})^2}{(U_1 - U_1^{b,e})^2},
$$
\n
$$
(U_1 - U_1^{k,m})^2 > (U_1 - U_1^{b,e})^2.
$$

.

.

.

.

Il valore di *<sup>M</sup> W* è positivo o nullo, se:

$$
C_k \geq C_b - \sqrt{\frac{(U_1-U_1^{b,e})^2\displaystyle\sum_{i=2}^{I}(U_i-U_i^{k,m})^2-(U_1-U_1^{k,m})^2\displaystyle\sum_{i=2}^{I}(U_i-U_i^{b,e})^2}{(U_1-U_1^{k,m})^2-(U_1-U_1^{b,e})^2}}\sqrt{\frac{(U_1-U_1^{b,e})^2}{(U_1-U_1^{k,m})^2}} - \sqrt{\frac{(U_1-U_1^{k,m})^2}{(U_1-U_1^{b,e})^2}}\Bigg)
$$

Nel corpo della trattazione è indicato con  $C_k^{Max}$  il valore di  $C_k$  per cui  $W^M = 0$ , e cioè:

$$
C_k^{Max} = C_b - \sqrt{\frac{(U_1 - U_1^{b,e})^2 \sum_{i=2}^I (U_i - U_i^{k,m})^2 - (U_1 - U_1^{k,m})^2 \sum_{i=2}^I (U_i - U_i^{b,e})^2}{(U_1 - U_1^{k,m})^2 - (U_1 - U_1^{b,e})^2}} \left( \sqrt{\frac{(U_1 - U_1^{b,e})^2}{(U_1 - U_1^{k,m})^2}} - \sqrt{\frac{(U_1 - U_1^{k,m})^2}{(U_1 - U_1^{b,e})^2}} \right)
$$

Analogamente è indicato con  $C_b^{Max}$  il valore di  $C_b$  per cui  $W^M = 0$ .

$$
C_b^{Max} = C_b + \sqrt{\frac{(U_1 - U_1^{b,e})^2 \sum_{i=2}^{I} (U_i - U_i^{k,m})^2 - (U_1 - U_1^{k,m})^2 \sum_{i=2}^{I} (U_i - U_i^{b,e})^2}{(U_1 - U_1^{k,m})^2 - (U_1 - U_1^{b,e})^2}}
$$